# Management of Event Domains Specification

**Version 1.0 June 2001**

Copyright 2000, Alcatel Copyright 2000, FUJITSU LIMITED Copyright 2000, International Business Machines Copyright 2000, NEC Copyright 2000, Nippon Telegraph and Telephone (NTT) Corporation Copyright 2000, Object Management Group (OMG)

The companies listed above have granted to the Object Management Group, Inc. (OMG) a nonexclusive, royalty-free, paid up, worldwide license to copy and distribute this document and to modify this document and distribute copies of the modified version. Each of the copyright holders listed above has agreed that no person shall be deemed to have infringed the copyright in the included material of any such copyright holder by reason of having used the specification set forth herein or having conformed any computer software to the specification.

#### PATENT

The attention of adopters is directed to the possibility that compliance with or adoption of OMG specifications may require use of an invention covered by patent rights. OMG shall not be responsible for identifying patents for which a license may be required by any OMG specification, or for conducting legal inquiries into the legal validity or scope of those patents that are brought to its attention. OMG specifications are prospective and advisory only. Prospective users are responsible for protecting themselves against liability for infringement of patents.

#### **NOTICE**

The information contained in this document is subject to change without notice. The material in this document details an Object Management Group specification in accordance with the license and notices set forth on this page. This document does not represent a commitment to implement any portion of this specification in any company's products.

WHILE THE INFORMATION IN THIS PUBLICATION IS BELIEVED TO BE ACCURATE, THE OBJECT MANAGE-MENT GROUP AND THE COMPANIES LISTED ABOVE MAKE NO WARRANTY OF ANY KIND, EXPRESS OR IMPLIED, WITH REGARD TO THIS MATERIAL INCLUDING, BUT NOT LIMITED TO ANY WARRANTY OF TITLE OR OWNERSHIP, IMPLIED WARRANTY OF MERCHANTABILITY OR WARRANTY OF FITNESSFOR PARTICU-LAR PURPOSE OR USE. In no event shall The Object Management Group or any of the companies listed above be liable for errors contained herein or for indirect, incidental, special, consequential, reliance or cover damages, including loss of profits, revenue, data or use, incurred by any user or any third party. The copyright holders listed above acknowledge that the Object Management Group (acting itself or through its designees) is and shall at all times be the sole entity that may authorize developers, suppliers and sellers of computer software to use certification marks, trademarks or other special designations to indicate compliance with these materials. This document contains information which is protected by copyright. All Rights Reserved. No part of this work covered by copyright herein may be reproduced or used in any form or by any means--graphic, electronic, or mechanical, including photocopying, recording, taping, or information storage and retrieval systems--without permission of the copyright owner.

RESTRICTED RIGHTS LEGEND. Use, duplication, or disclosure by government is subject to restrictions as set forth in subdivision (c) (1) (ii) of the Right in Technical Data and Computer Software Clause at DFARS 252.227.7013 OMG<sup>®</sup>and Object Management are registered trademarks of the Object Management Group, Inc. Object Request Broker, OMG IDL, ORB, CORBA, CORBAfacilities, CORBAservices, and COSS are trademarks of the Object Management Group, Inc. X/Open is a trademark of X/Open Company Ltd.

#### ISSUE REPORTING

All OMG specifications are subject to continuous review and improvement. As part of this process we encourage readers to report any ambiguities, inconsistencies, or inaccuracies they may find by completing the issue reporting form at *http://www.omg.org/library/issuerpt.htm.*

# *Contents*

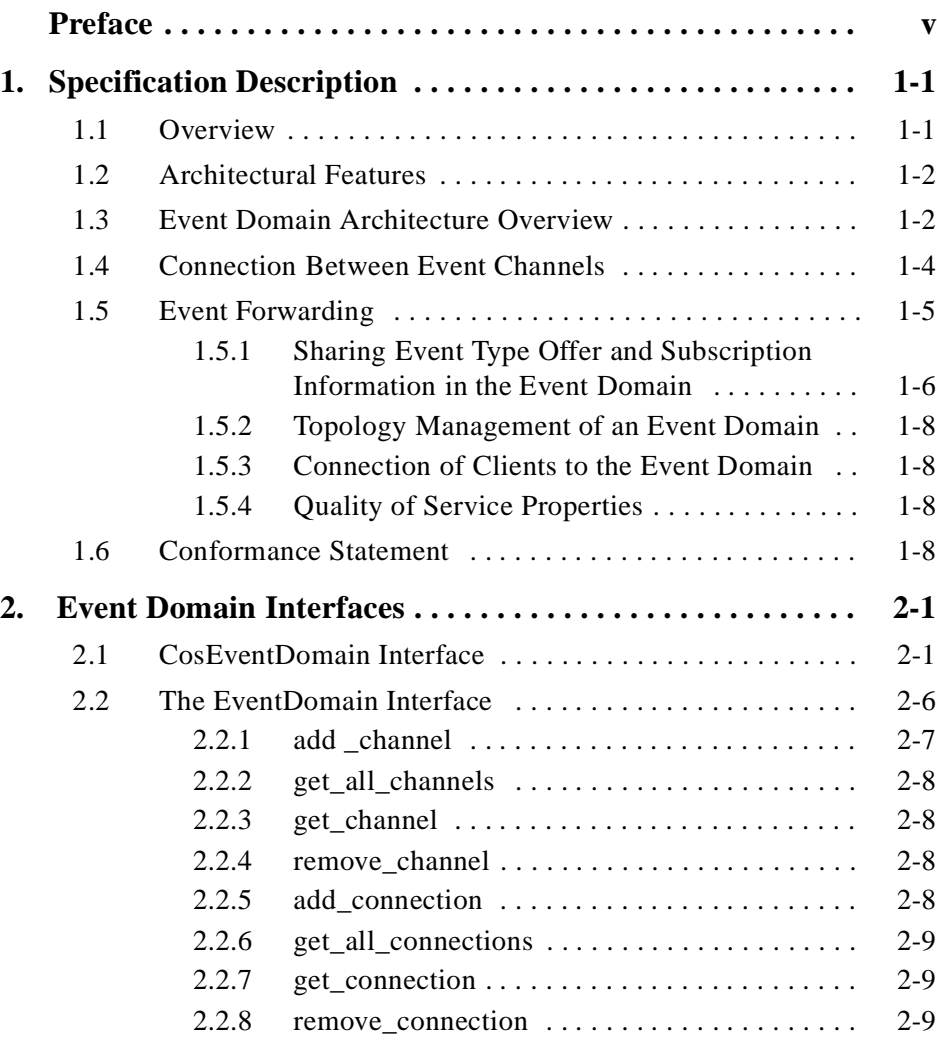

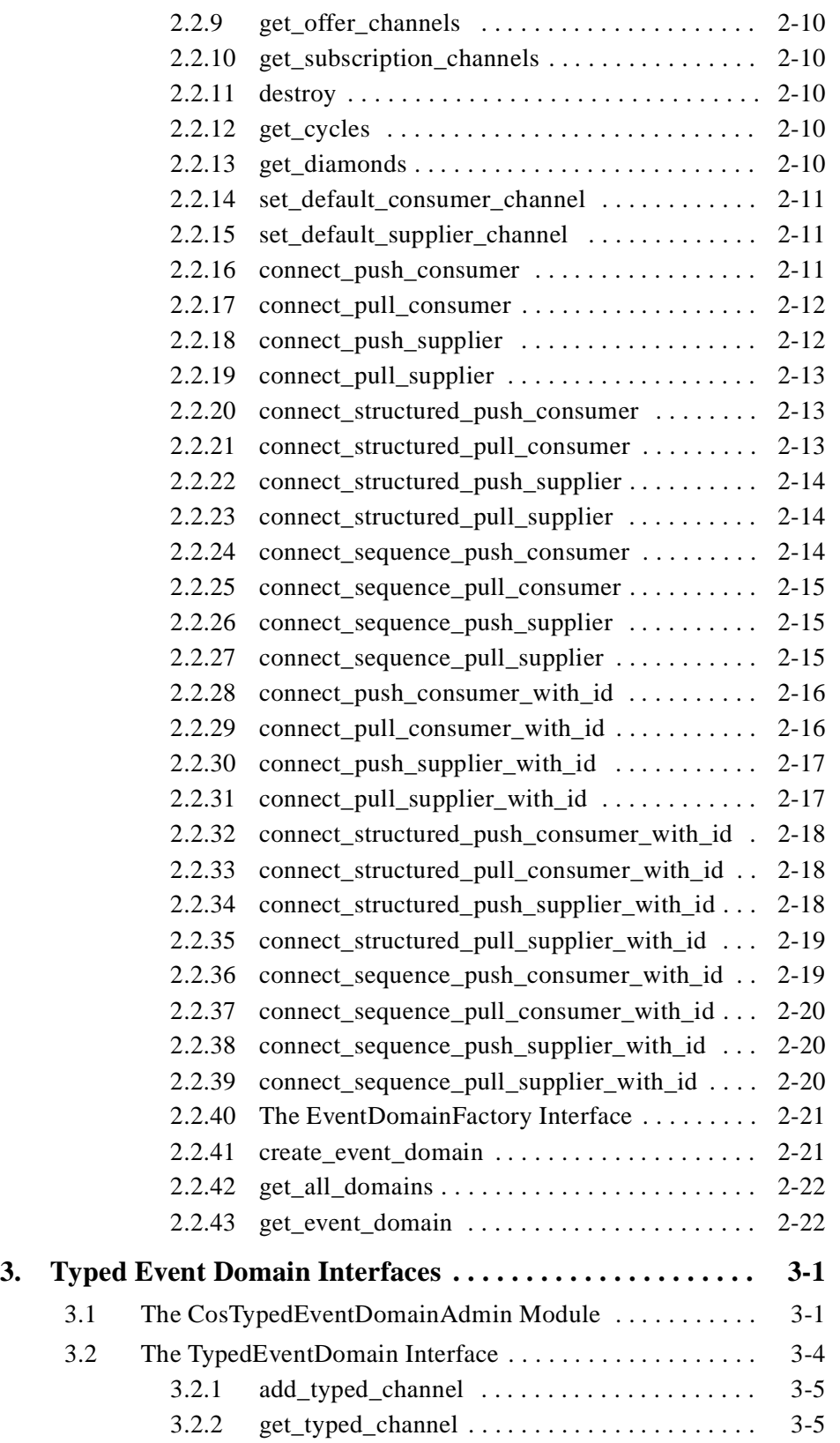

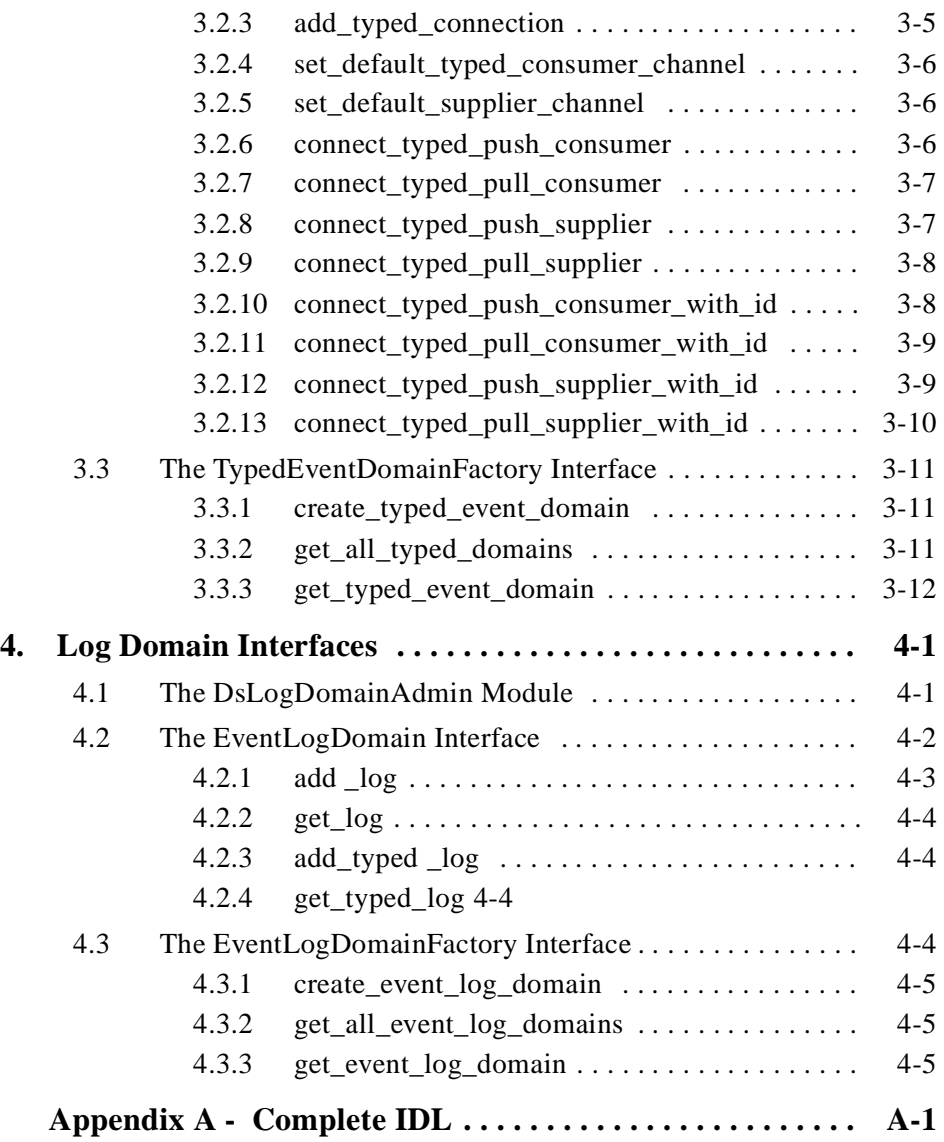

# *Preface*

### <span id="page-8-0"></span>*About the Object Management Group*

The Object Management Group, Inc. (OMG) is an international organization supported by several hundred members, including information system vendors, software developers and users. Founded in 1989, the OMG promotes the theory and practice of object-oriented technology in software development. The organization's charter includes the establishment of industry guidelines and object management specifications to provide a common framework for application development. Primary goals are the reusability, portability, and interoperability of object-based software in distributed, heterogeneous environments. Conformance to these specifications will make it possible to develop a heterogeneous applications environment across all major hardware platforms and operating systems.

OMG's objectives are to foster the growth of object technology and influence its direction by establishing the Object Management Architecture (OMA). The OMA provides the conceptual infrastructure upon which all OMG specifications are based.

#### *What is CORBA?*

The Common Object Request Broker Architecture (CORBA), is the Object Management Group's answer to the need for interoperability among the rapidly proliferating number of hardware and software products available today. Simply stated, CORBA allows applications to communicate with one another no matter where they are located or who has designed them. CORBA 1.1 was introduced in 1991 by Object Management Group (OMG) and defined the Interface Definition Language (IDL) and the Application Programming Interfaces (API) that enable client/server object interaction within a specific implementation of an Object Request Broker (ORB). CORBA 2.0, adopted in December of 1994, defines true interoperability by specifying how ORBs from different vendors can interoperate.

#### *Associated OMG Documents*

In addition to the CORBA Transportation specifications, the CORBA documentation set includes the following:

- **•** *Object Management Architecture Guide* defines the OMG's technical objectives and terminology and describes the conceptual models upon which OMG standards are based. It defines the umbrella architecture for the OMG standards. It also provides information about the policies and procedures of OMG, such as how standards are proposed, evaluated, and accepted.
- **•** *CORBA: Common Object Request Broker Architecture and Specification* contains the architecture and specifications for the Object Request Broker.
- **•** *CORBA Languages*, a collection of language mapping specifications. See the individual language mapping specifications.
- **•** *CORBAservices: Common Object Services Specification*, a collection of OMG's Object Services specifications.
- **•** *CORBAfacilities: Common Facilities Specification,* a collection of OMG's Common Facility specifications.
- **•** *CORBA Manufacturing*: Contains specifications that relate to the manufacturing industry. This group of specifications defines standardized object-oriented interfaces between related services and functions.
- **•** *CORBA Healthcare*: Comprised of specifications that relate to the healthcare industry and represents vendors, healthcare providers, payers, and end users.
- **•** *CORBA Finance*: Targets a vitally important vertical market: financial services and accounting. These important application areas are present in virtually all organizations: including all forms of monetary transactions, payroll, billing, and so forth.
- **•** *CORBA Telecoms*: Comprised of specifications that relate to the OMG-compliant interfaces for telecommunication systems.

The OMG collects information for each book in the documentation set by issuing Requests for Information, Requests for Proposals, and Requests for Comment and, with its membership, evaluating the responses. Specifications are adopted as standards only when representatives of the OMG membership accept them as such by vote. (The policies and procedures of the OMG are described in detail in the *Object Management Architecture Guide*.)

OMG formal documents are available from our web site in PostScript and PDF format. To obtain print-on-demand books in the documentation set or other OMG publications, contact the Object Management Group, Inc. at:

OMG Headquarters 250 First Avenue Needham, MA 02494 USA Tel: +1-781-444-0404 Fax: +1-781-444-0320 pubs@omg.org http://www.omg.org

#### *Acknowledgments*

The following companies submitted and/or supported parts of this specification:

- **•** Alcatel
- **•** FUJITSU LIMITED
- **•** International Business Machines Corporation
- **•** IONA Technologies, Plc.
- **•** NEC Corporation
- **•** Nippon Telegraph and Telephone (NTT) Corporation

# <span id="page-12-0"></span> *Overview 1*

This document was created based on the Management of Event Domain FTF Final Adopted specification (dtc/00-08-01) and the FTF report (dtc/00-12-03).

#### *Contents*

This chapter contains the following sections.

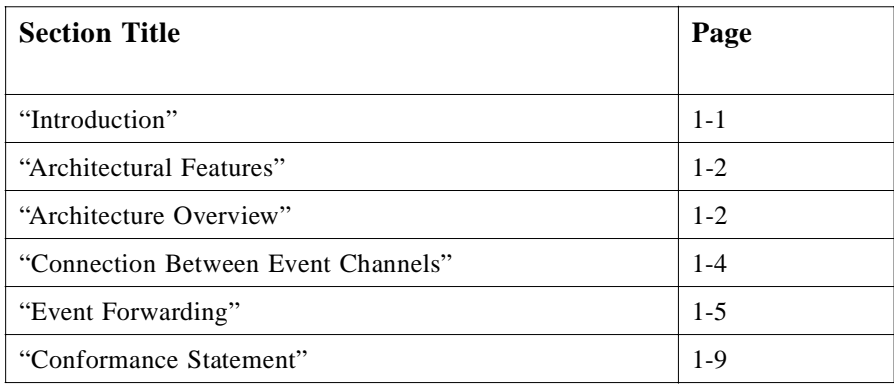

### *1.1 Introduction*

This document specifies an architecture and interfaces for managing event domains. As used throughout this document, an event domain is a set of one or more event channels that are grouped together for the purposes of management, and/or for providing enhanced capabilities to the clients of those channels such as improved scalability. The event channels that are managed by an event domain support one of the channel interfaces defined in the OMG Notification Service specification. Following the structure of the OMG Notification Service, a generic domain interface is defined for managing generic, untyped channels. Another domain interface is defined that can manage both untyped and typed channels. Additionally, a specialized domain is

defined that can manage both channels and logs as defined by the OMG Telecom Log Service specification. Note that event domains may contain one or more disjointed topologies of interconnected channels, and possibly one or more channels that are not connected to any other channels.

#### <span id="page-13-0"></span>*1.1.1 Key Features*

The main features of the event domains defined in this specification are as follows:

- **•** They extend all of the features of the OMG Notification Service to the domain level, which allows managing a group of channels as a related entity. Client applications developed to the Notification Service interfaces can use the channels within a domain unchanged.
- They provide an interface for readily setting up and managing connections between event channels.
- **•** Even when connections between event channels are changed during runtime, it is still possible to acquire the EventType information offered by all upstream channels, and the EventType information subscribed to by all downstream channels.
- **•** They can detect when a new connection between channels leads to the creation of cycle or diamond configurations.
- **•** They provide clients with interfaces to connect themselves to the event domain.

#### *1.1.2 Architectural Features*

The architectural features supported by this specification are described in this chapter. After looking at the overall structure, the following items are explained.

- **•** Connections between event channels,
- **•** Event forwarding within a channel topology,
- **•** Sharing of event offer and subscription information in the event domain,
- **•** Topology management,
- **•** Connection management of clients to the domain.

#### *1.2 Architecture Overview*

The service architecture is outlined in this section. An event domain defined in this specification extends the features supported by event channels as defined by the Notification Service to groups of inter-related channels. Interfaces are defined that enable the creation and management of these groups of inter-related channels, and for forming and managing connections between channels within a domain.

The event domains defined by this specification are designed to manage a group of event channels that support the interfaces defined by the OMG Notification Service specification. A clear goal of this specification is to define the capability to manage an inter-related group of channels that can be created via an implementation of the OMG

<span id="page-14-0"></span>Notification Service. This will enable implementations of this specification that can manage channels that are created using existing implementations of the OMG Notification Service. While this point may seem insignificant, it is subtly important due to the reality that implementations of the OMG Notification Service are already commercially available, and end-users require tools that enable the management of groups of inter-related channels created using their existing products. Another way to state this goal is that this specification is defined to ensure that new Notification Service implementations are not required in order to support the channels necessary for management by event domains.

Figure 1-1 shows the relationships of the interfaces defined in this specification, and those of the OMG Notification Service. In this figure, the IDL module names are abbreviated as follows:

- **•** NC: CosNotifyComm
- **•** NCA: CosNotifyChannelAdmin
- **•** EDA: CosEventDomainAdmin

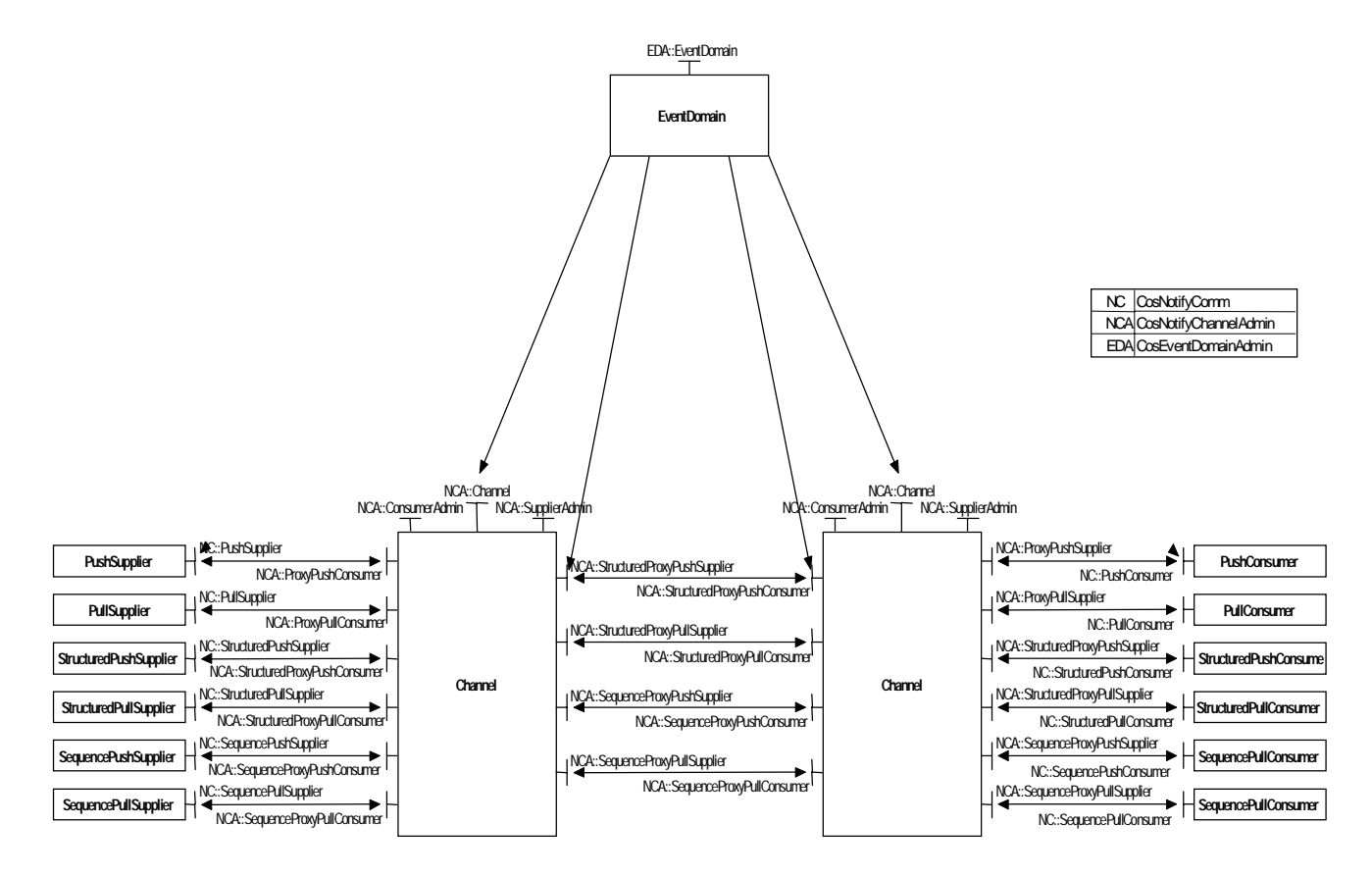

*Figure 1-1* General Architecture of the Event Domain.

<span id="page-15-0"></span>[Figure 1-1](#page-14-0) represents the general architecture of the Event Domain. It shows the different relationships it has with the elements it manages and the relationships that are between those elements.

In this figure, the Event Domain manages classic Notification Service channels, which are connected to be classic Notification Service clients (any structured, sequence push/pull suppliers and consumers). Note that this figure shows only the version of an event domain that supports untyped Notification Service channels. A subtype of this domain is also defined that supports both untyped and typed Notification Service channels, and another that supports logs as defined by the Telecom Log Service as well.

Note that a given channel within an event domain may be connected to any combination of other channels in the same domain, endpoint suppliers, and endpoint consumers. Channels are interconnected using Notification Service style proxy interfaces, while clients connect to channels using the interfaces and mechanisms defined by the Notification Service. Alternatively, clients can use the operations supported by the **EventDomain** to request connection to the default channel within the domain, or a specific channel identified by the client.

Event domains have a notion of membership. Before a domain can be used to form a connection between two channels, each channel must be added as a member of the domain. Channels may be members of multiple domains. Thus, event domains assign identifiers to each channel that is added as a member, which uniquely identifies that channel within the given domain.

#### *1.3 Connection Between Event Channels*

In the OMG Notification Service, endpoint suppliers connect to proxy consumers provided on event channels, and endpoint consumers connect to proxy suppliers. Due to the facts that proxy consumers inherit the endpoint consumer interface, and proxy suppliers inherit the endpoint supplier interface, even with the OMG Notification Service by itself it is possible to connect two channels as suppliers and consumers of each other's events. This is achieved by creating a proxy supplier object within one channel (e.g., Channel A), and a proxy consumer object within another channel (e.g., Channel B), connecting the proxy supplier of Channel A as the supplier to Channel B's proxy consumer, and the proxy consumer of Channel B as the consumer of Channel A's proxy supplier.

While it is possible to achieve such connections using the interfaces defined in the OMG Notification Service without any extensions, doing so is extremely cumbersome. Essentially, the programmatic steps required involve:

- **•** Getting a reference to the **SupplierAdmin** instance from one **EventChannel**.
- **•** Creating a **ProxyConsumer** instance using this **SupplierAdmin**.
- **•** Getting a reference to the **ConsumerAdmin** instance from another **EventChannel**.
- **•** Creating a **ProxySupplier** instance using this **ConsumerAdmin**.
- **•** Connect to the **ProxyConsumer** using the obtained **ProxySupplier** instance reference as input parameter.

<span id="page-16-0"></span>**•** Similarly, connect to the **ProxySupplier** using the **ProxyConsumer** instance reference as input parameter.

An **EventDomain** interface has been defined for handling the above steps in one operation. In addition, the **EventDomain** interface supports operations for managing the proxy instances and connections created as a result of these steps, and for replying to queries about their status.

Instances supporting the **EventDomain** interface manage the event channels they logically contain, and any connections between those channels. The interface supports operations for creating channels and registering them with the domain. Upon registering a channel within its domain, the event domain assigns a **MemberID** to the channel that is unique among all channels within the same domain. Thereafter, this ID is used when establishing, checking, or removing connections between channels within the domain. Connections are defined using a Connection data structure, which includes the fields displayed in Figure 1-2.

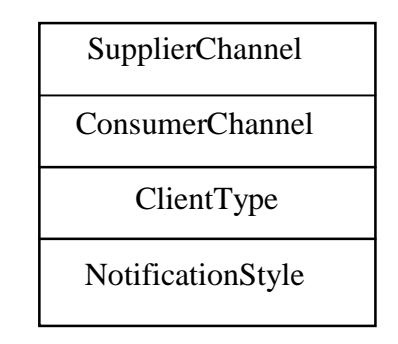

*Figure 1-2* Structure of a Connection

In this figure, the **SupplierChannel** and **ConsumerChannel** fields are the **MemberID**s of the two channels involved in the connection. Note that an event domain can only be used to connect two channels that have both been added as members of the target domain. The **ClientType** field indicates the form of events the two channels will communicate with over the connection (i.e., Any, Structured, Sequence, or Typed), and the **NotificationStyle** field indicates whether the two channels will communicate using push or pull style.

#### *1.4 Event Forwarding*

Using the interfaces supported by the **EventDomain** interface, it is easy to create topologies of interconnected channels. The topologies can be of arbitrary complexity, including topologies that contain cycles in the directed graph of inter-connected channels, or diamond shapes in the graph of interconnected channels meaning the same event may reach a point in the graph by more than one route.

<span id="page-17-0"></span>This specification defines mechanisms that enable detection of cycles or diamonds in the graph of interconnected channels as connections are established between channels using operations supported by the **EventDomain** interface. Quality of service properties can be set upon an event domain that control whether or not cycles and/or diamond shaped topologies are allowed within the domain. For instance, the property CycleDetection can be set to either AuthorizeCycles or ForbidCycles, indicating whether or not the operations that establish connections between channels within the domain should raise an exception if establishing a particular connection will cause the introduction of a cycle into the topology of channels to which the connection is being

Note that by allowing clients to turn on or off cycle and diamond detection in this fashion, whether or not cyclical and/or diamond topologies are allowed within an event domain is controllable by end-users. This allows for the possibility that there may in fact be scenarios in which end-users really do want to create such topologies, and also allows for the possibility that the administrator of an event domain may want to prevent end-users from creating such topologies. End-users who do choose to create topologies that contain cycles should be aware of the fact that unless they set timeout on events, events that are not filtered will loop endlessly through the topology. Likewise, end-users who choose to create topologies that contain diamonds should be aware of the fact that consumers may receive the same event multiple times (the number of times that is equal to the number of paths by which the event may arrive at the consumer).

### 1.4.1 Sharing Event Type Offer and Subscription Information in the Event *Domain*

This section describes how event type offer and subscription information is shared, managed, and referenced across event channels in an event domain.

The **offer change** mechanism defined by the Notification Service is such that when an end-point supplier invokes **offer\_change** on its proxy consumer to inform the channel to which it is connected of a change in the set of event types it will potentially be supplying, the channel is responsible for sharing this information with all of its consumers. This is done by the channel invoking **offer\_change** on all consumers to which it was connected, assuming the supplier's **offer\_change** resulted in a change to the union of all event types that the channel can receive (which is not necessarily the case). Note that one or more of these "consumers" upon which a channel is invoking **offer\_change** could actually be the proxy consumer(s) of another channel. Thus, in a topology of interconnected channels, these **offer\_change** invocations can potentially be propagated throughout the topology.

A similar scenario exists in the case of **subscription\_change**. A channel is responsible for invoking the **subscription\_change** operation on all of its suppliers whenever the change to a client's subscriptions (due to filters being added or removed, or filter constraints being added, removed, or modified) results in a change to the set of event types being subscribed to by consumers of the channel's events. As was the case

added.

for **offer** change invocations, in a topology of interconnected channels these **subscription** change invocations can potentially be propagated throughout the topology.

Note that this propagation of offer and subscription information is subject to the same potential problems that arise when events are propagated throughout a topology of interconnected channels. If the topology involved contains cycles or diamonds, offer and subscription information can potentially be propagated endlessly, or at least the same information may be forwarded to the same points in the topology multiple times. End-users who choose to setup channel topologies that contain cycles or diamonds should be aware of this situation, and should likely consider turning off offer and subscription information propagation (this can be done using mechanisms supported by the OMG Notification Service).

End-point suppliers of events to a channel that is part of a channel topology managed by an event domain can obtain information about all types of events being subscribed to by channels anywhere downstream in the channel topology by invoking **obtain subscription types** on the proxy consumers they to which they are connected. Whether a given channel relies on its internal database of subscription types obtained from previous invocations of **obtain\_subscription\_types** that it has propagated to all channels to which it is connected as a supplier and information passed to it from its consumer channels from previous propagations of **subscription change**, or if it propagates every invocation of **obtain subscription types** to its consumer channels in order to obtain updated subscription information before replying to the end-point supplier's request is an implementation decision[. Figure 1-3 on page 1-](#page-19-0)8 depicts one possible implementation of event subscription information propagation within a channel topology.

Similarly, end-point consumers of events supplied by a channel that is part of a channel topology managed by an event domain can obtain information about all types of events being offered to it by channels anywhere downstream in the channel topology by invoking **obtain offered types** on the proxy suppliers they to which they are connected. Once again, whether a given channel relies on its internal database of offer types obtained from previous invocations of **obtain\_offered\_types** that it has propagated to all channels to which it is connected as a consumer and information passed to it from its consumer channels from previous propagations of **offer\_change**, or if it propagates every invocation of **obtain\_offered\_types** to its supplier channels in order to obtain updated offer information before replying to the end-point supplier's request is an implementation decision.

<span id="page-19-0"></span>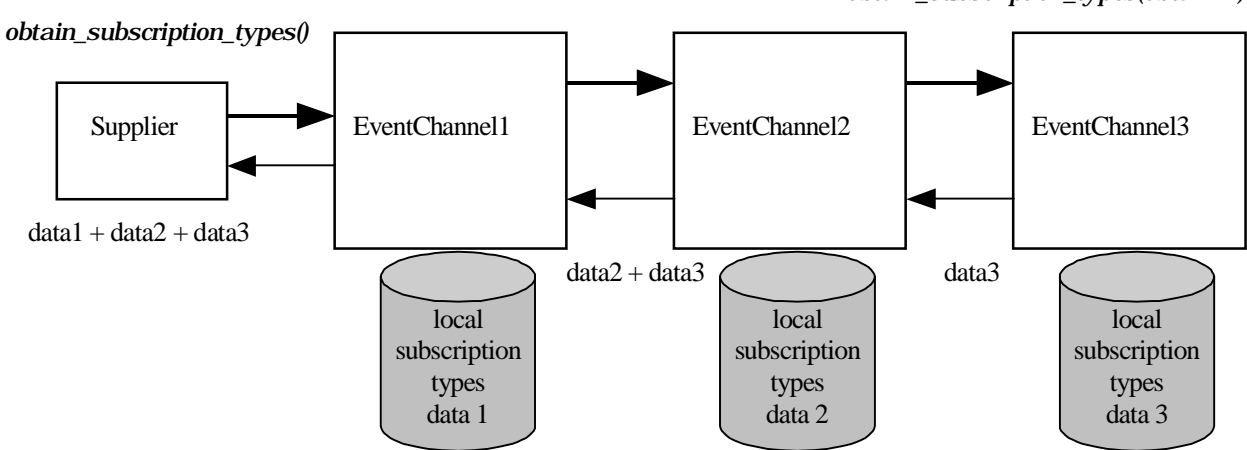

 *obtain\_subscription\_types(obtainID)* 

*Figure 1-3* Sharing Subscription Information in the Event Domain.

#### *1.4.2 Topology Management of an Event Domain*

The topology management functionality of an event domain provides domain clients with cycle and diamond configuration detection while processing connection of channels requests. These functionalities are enabled setting the **CycleDetection** and **DiamondDetection** QoS at the Event Domain level.

#### *1.4.3 Connection of Clients to the Event Domain*

The connection of clients to the event domain functionality allows clients to either:

- **•** Connect to a particular channel, given its unique channel identifier in the scope of the event domain.
- **•** Connect to the event domain itself. Such a connection is redirected toward a default channel selected at the event domain level.

#### *1.4.4 Quality of Service Properties*

The standard Notification Service QoS administrative interface is inherited by the interfaces of this specification that need to support QoS settings, which provides users with a simple and already known way of setting QoS.

The table below lists levels at which additional QoS properties defined for the Management of Event Domains are supported.

<span id="page-20-0"></span>

| <b>Property</b>  | Per-<br><b>Message</b> | Per-<br><b>Proxy</b> | Per-<br>Admin | Per-<br><b>Channel</b> | <b>Per-Domain</b>         |
|------------------|------------------------|----------------------|---------------|------------------------|---------------------------|
| CycleDetection   |                        |                      |               |                        | $\mathbf{x}$<br>Λ         |
| DiamondDetection |                        |                      |               |                        | $\mathbf{v}$<br>$\Lambda$ |

*Table 1-1* Additional QoS Properties Supported Levels

## *1.5 Conformance Statement*

There are three levels of conformance in this specification:

Level 1: Implementation of just the **CosEventDomainAdmin** module.

Level 2: Implementation of the **CosEventDomainAdmin** and **CosTypedEventDomain** modules.

Level 3: Implementation of all 3 modules, including the **DsLogDomainAdmin** module.

# *Event Domain Interfaces 2*

#### *Contents*

This chapter contains the following sections.

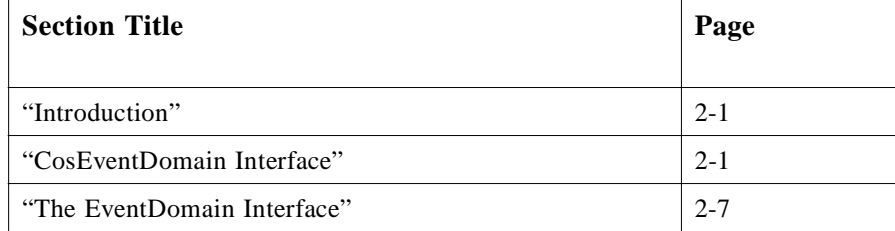

#### *2.1 Introduction*

This chapter describes the semantic behavior of the interfaces that comprise the Event Domain. The Event Domain IDL is defined within the **CosEventDomainAdmin** module. For each interface in the module, a brief description of its purpose is provided, along with an explanation of the semantics of each of its operations and attributes.

#### *2.2 CosEventDomain Interface*

**#ifndef \_COS\_EVENT\_DOMAIN\_ADMIN\_IDL\_ #define \_COS\_EVENT\_DOMAIN\_ADMIN\_IDL\_**

**// Event Domain Interface #include "CosNotification.idl" #include "CosEventComm.idl" #include "CosNotifyComm.idl" #include "CosNotifyChannelAdmin.idl"**

**module CosEventDomainAdmin {**

**// The following constant declarations define the Event Domain // QoS property names and the associated values each property can // take on. The name/value pairs for each Event Domain property // are grouped, beginning with a string constant defined for the // property name, followed by the values the property can take on.**

```
const string CycleDetection = "CycleDetection";
const short AuthorizeCycles = 0; // Default value
const short ForbidCycles = 1;
```

```
const string DiamondDetection = "DiamondDetection";
const short AuthorizeDiamonds = 0; // Default value
const short ForbidDiamonds = 1;
```

```
// The following enum declaration defines the types that a channel
// can be of. It is used to specify channel types while externalizing
// and instantiating topologies.
enum ChannelType
{
CHANNEL,
TYPED_CHANNEL,
LOG_CHANNEL,
TYPED_LOG_CHANNEL
};
enum NotificationStyle {
    Push,
    Pull
};
typedef long MemberID;
typedef sequence <MemberID> MemberIDSeq;
typedef long ConnectionID;
typedef sequence <ConnectionID> ConnectionIDSeq;
struct Connection {
MemberID supplier_id;
MemberID consumer_id;
CosNotifyChannelAdmin::ClientType ctype;
NotificationStyle notification_style;
};
typedef MemberIDSeq Route;
typedef sequence<Route> RouteSeq;
typedef Route Cycle;
typedef sequence<Cycle> CycleSeq;
typedef RouteSeq Diamond;
typedef sequence<Diamond> DiamondSeq;
```

```
exception CycleCreationForbidden
{
    Cycle cyc;
};
```

```
exception DiamondCreationForbidden
    {
        Diamond diam;
   };
   // Forward declarations
   interface ConsumerAdmin;
    interface SupplierAdmin;
    typedef long DomainID;
    typedef sequence <DomainID> DomainIDSeq;
    typedef long ItemID;
// EventDomain administrates EventChannels that reside in the same administrative domain
    exception ConnectionNotFound {};
    exception AlreadyExists {};
    interface EventDomain :
        CosNotification::QoSAdmin ,
        CosNotification::AdminPropertiesAdmin {
    MemberID add_channel (
           in CosNotifyChannelAdmin::EventChannel channel );
    MemberIDSeq get_all_channels ();
    CosNotifyChannelAdmin::EventChannel get_channel (
           in MemberID channel )
    raises ( CosNotifyChannelAdmin::ChannelNotFound );
    void remove_channel (
           in MemberID channel)
    raises (CosNotifyChannelAdmin::ChannelNotFound);
    ConnectionID add_connection (
           in Connection connection)
    raises (CosNotifyChannelAdmin::ChannelNotFound,
        CosEventChannelAdmin::TypeError,
        AlreadyExists,
        CycleCreationForbidden,
        DiamondCreationForbidden);
    ConnectionIDSeq get_all_connections ();
    Connection get_connection (
           in ConnectionID connection )
    raises ( ConnectionNotFound );
    void remove_connection (
           in ConnectionID connection )
    raises ( ConnectionNotFound );
    CosNotifyChannelAdmin::ChannelIDSeq get_offer_channels (
           in MemberID channel )
```
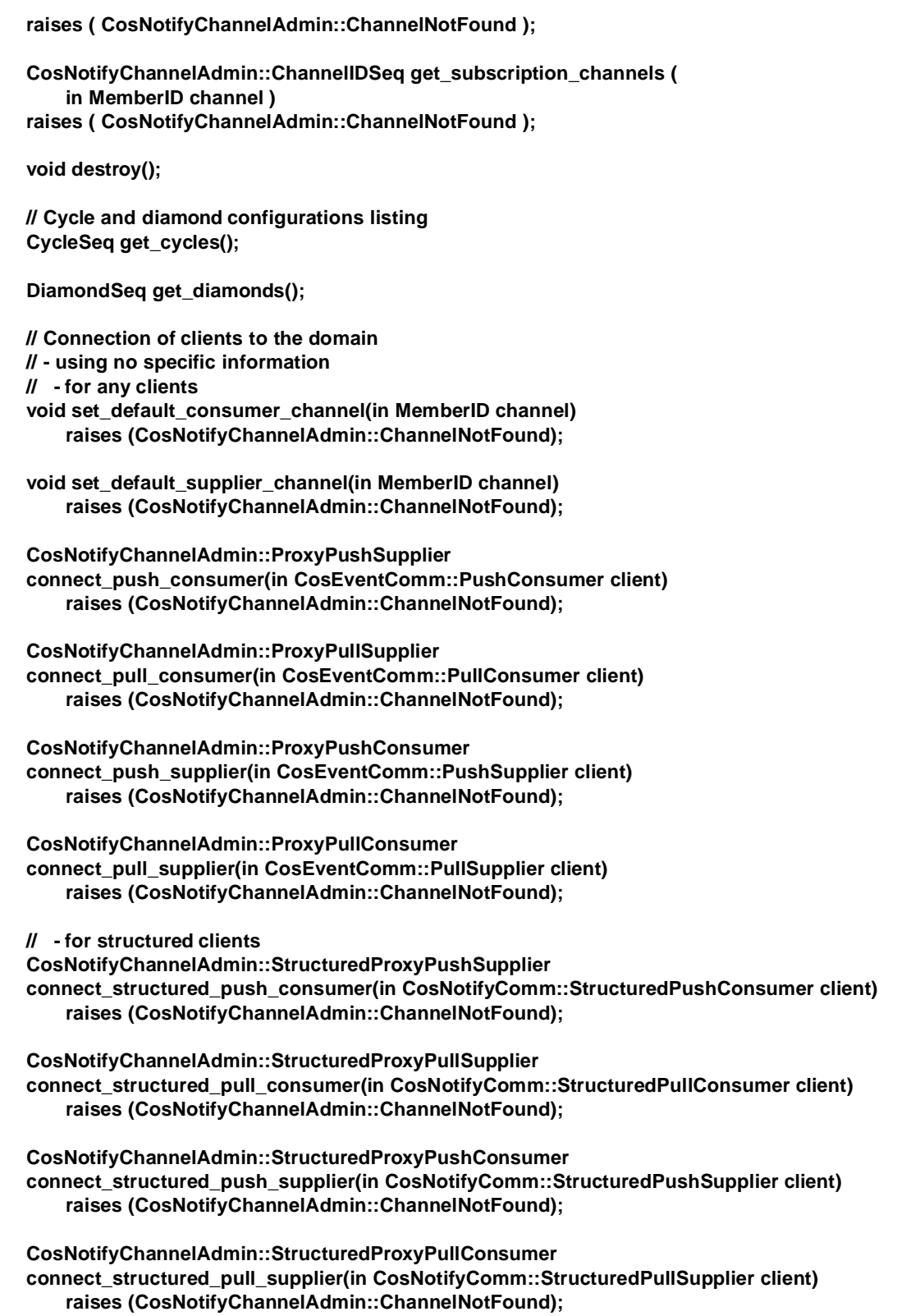

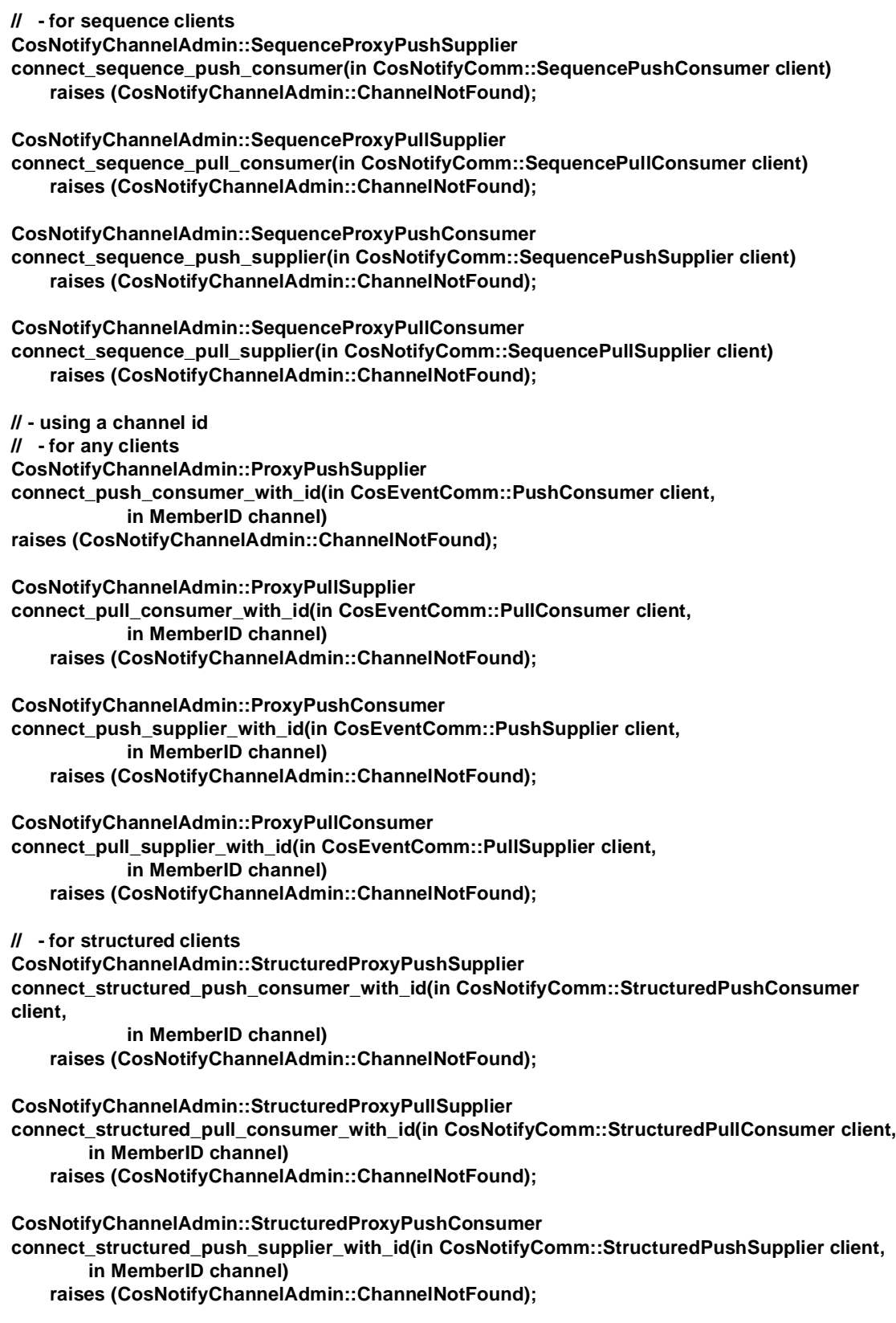

```
CosNotifyChannelAdmin::StructuredProxyPullConsumer
    connect_structured_pull_supplier_with_id(in CosNotifyComm::StructuredPullSupplier client,
           in MemberID channel)
       raises (CosNotifyChannelAdmin::ChannelNotFound);
   // - for sequence clients
   CosNotifyChannelAdmin::SequenceProxyPushSupplier
   connect_sequence_push_consumer_with_id(in CosNotifyComm::SequencePushConsumer 
   client,
           in MemberID channel)
       raises (CosNotifyChannelAdmin::ChannelNotFound);
   CosNotifyChannelAdmin::SequenceProxyPullSupplier
   connect_sequence_pull_consumer_with_id(in CosNotifyComm::SequencePullConsumer client,
           in MemberID channel)
       raises (CosNotifyChannelAdmin::ChannelNotFound);
   CosNotifyChannelAdmin::SequenceProxyPushConsumer
   connect sequence push supplier with id(in CosNotifyComm::SequencePushSupplier client,
           in MemberID channel)
       raises (CosNotifyChannelAdmin::ChannelNotFound);
   CosNotifyChannelAdmin::SequenceProxyPullConsumer
   connect_sequence_pull_supplier_with_id(in CosNotifyComm::SequencePullSupplier client,
           in MemberID channel)
       raises (CosNotifyChannelAdmin::ChannelNotFound);
   };
   exception DomainNotFound {};
   interface EventDomainFactory {
   EventDomain create_event_domain(
           in CosNotification::QoSProperties initialQoS ,
           in CosNotification::AdminProperties initialAdmin,
           out DomainID id )
       raises ( CosNotification::UnsupportedQoS,
           CosNotification::UnsupportedAdmin );
   DomainIDSeq get_all_domains ();
   EventDomain get_event_domain (
           in DomainID id )
       raises ( DomainNotFound );
   };
#endif // _COS_EVENT_DOMAIN_ADMIN_IDL_
```
**};**

### <span id="page-28-0"></span>*2.3 The EventDomain Interface*

The **EventDomain** interface encapsulates all behaviors supported by event domain objects. Event domain objects are capable of managing one or more topologies of interconnected untyped Notification Service channels.

The **EventDomain** interface inherits from the **QoSAdmin** and **AdminPropertiesAdmin** interfaces defined in the **CosNotifyChannelAdmin** module. Inheritance of these interfaces enables event domains to be configured to support certain QoS and Admin property settings at the domain level. Following the conventions established by the Notification Service, settings for properties at the domain level that are also settable at the channel level would become the default settings for these properties for all channels within the domain. However, awareness of the new, higher level in the QoS hierarchy could only be supported by new implementations of the Notification Service, since existing implementations are not aware of the domain concept.

The **EventDomain** interface defines operations for adding new channels to a domain, for retrieving a particular channel within the domain by unique ID, and for retrieving a list of all channels that exist within the domain, and for removing a particular channel from a domain.

The **EventDomain** interface also defines operations for forming connections between two channels within its domain, for retrieving a particular connection by unique ID, for retrieving a list of all connections that exist within the domain, and for removing a particular connection from the domain.

In addition, the **EventDomain** interface supports an operation that, given the unique ID of a channel within the target event domain, will return the list of all supplier channels that are upstream within the same topology of interconnected channels as the input channel. Likewise, the **EventDomain** interface supports an operation that, given the unique ID of a channel within the target event domain, will return the list of all consumer channels that are downstream within the same topology of interconnected channels as the input channel.

The **EventDomain** interface also provides operations to externalize the topology of the domain into a specific data structure and to instantiate a domain topology from such a data structure.

A set of operations is also provided to allow the connection of clients to the Event Domain, either using a default channel or specifying the identifier of a channel.

Lastly, the **EventDomain** interface supports an operation that can be invoked to destroy the target domain.

#### *2.3.1 add \_channel*

The **add\_ channel** operation adds a channel to the target domain. This operation takes the reference of a channel as input, and returns an identifier for the channel that is unique among all channels contained within the domain. Note that this identifier specifically represents the channel's membership within the domain, and is not the

same as the identifier assigned to the channel by the factory that created it. Having the domain assign its own identifiers to member channels enables channels created by different factories to be added to the same domain, still guaranteeing uniqueness among the identifiers assigned to channels within a domain. Thus, a particular channel may belong to multiple domains, and have a different identifier assigned to it within each domain to which it belongs.

#### *2.3.2 get\_all\_channels*

The **get all channels** operation returns a sequence of all of the unique identifiers corresponding to all channels that currently exist within the target domain. Note these are the identifiers that were assigned to the member channels when they were added to the domain.

#### *2.3.3 get\_channel*

The **get channel** operation accepts as input a numeric value that is supposed to be the unique identifier of a channel that currently exists within the target domain. If this input value does not correspond to such a unique identifier, the ChannelNotFound exception is raised. Otherwise, the operation returns the object reference of the channel corresponding to the input identifier. Note the identifier supplied as input should be the identifier assigned to the channel when it was added to the domain.

#### *2.3.4 remove\_channel*

The **remove\_channel** operation removes a channel from the target domain. The operation takes as input the unique identifier of a channel within the domain. If the supplied input parameter is not the unique identifier of a channel within the domain, the ChannelNotFound exception is raised. Otherwise, the channel corresponding to the supplied reference is removed from the target domain. Note the identifier supplied as input should be the identifier assigned to the channel when it was added to the domain.

#### *2.3.5 add\_connection*

The **add\_connection** operation is invoked to cause a connection to be formed between two channels in the target domain.

The operation takes as input a data structure that describes the connection to be formed. This structure contains the ID of the channel that is intended to be the supplier in the relationship between the two channels, and the ID of the channel that is intended to be the consumer in the relationship between the two channels. If either of these IDs does not correspond to the ID of a channel that currently exists within the target domain, the ChannelNotFound exception is raised. The input structure also contains a flag that indicates the form of events that will be communicated between the two channels over the connection, and another flag that indicates whether push or pull style communication should be used.

If the two channels indicated by the ID fields of the connection structure exist within the target domain, but a connection between them already exists in the same direction as indicated by their place in the structure (i.e., the existing connection is such that the same channel that is the supplier in the relationship would also be the supplier as a result of forming the new connection), the Already Exists exception is raised.

If the **CycleDetection** QoS property of the target event domain is set to the value of **ForbidCycle**, and the creation of the requested connection would result in a cycle being created within the topology of channels to which the connection is being added, then the CycleCreationForbidden exception is raised. This exception contains as data the sequence of channel member identifiers that would have formed the cycle.

Likewise, if the **DiamondDetection** QoS property of the target event domain is set to the value of **ForbidDiamond**, and the creation of the requested connection would result in a diamond being created within the topology of channels to which the connection is being added, then the DiamondCreationForbidden exception is raised. This exception contains as data a sequence of conflicting paths, each path being a sequence of channel member identifiers.

Otherwise, the appropriate operations are invoked by the target event domain upon the two channels involved in the connection in order to form the desired connection. Upon successfully doing this, the operation assigns a numeric identifier to correspond to the connection that is unique among all connection identifiers in the domain, and returns this identifier as the result of the operation.

#### *2.3.6 get\_all\_connections*

The **get\_all\_connections** operation returns a sequence of all of the unique numeric identifiers corresponding to all connections that currently exist within the target domain.

#### *2.3.7 get\_connection*

The **get connection** operation accepts as input a numeric value that is supposed to be the unique identifier of connection that currently exists within the target domain. If this input value does not correspond to such a unique identifier, the ConnectionNotFound exception is raised. Otherwise, the operation returns a data structure that describes the connection corresponding to the input ID.

#### *2.3.8 remove\_connection*

The **remove connection** operation is invoked to remove an existing connection between two channels in the target domain. The operation takes as input the unique identifier of a connection that exists within the domain. If the input parameter does not correspond to an existing connection within the domain, the ConnectionNotFound exception is raised. Otherwise, the necessary operations are invoked upon the target channels to remove the connection described by the corresponding connection structure. Note that this operation does not remove the two channels involved. To remove channels completely, their destroy operation must be invoked.

#### *2.3.9 get\_offer\_channels*

The **get offer channels** operation is invoked to obtain a list of all channels that exist upstream in the target domain with respect to a given channel that exists within the domain. The operation takes as input the unique ID of a channel that exists within the domain. If the supplied ID does not correspond to a channel that exists within the domain, the ChannelNotFound exception is raised. Otherwise, the sequence of IDs of all channels that exist upstream with respect to the input channel is returned.

#### *2.3.10 get\_subscription\_channels*

The **get subscription channels** operation is invoked to obtain a list of all channels that exist downstream in the target domain with respect to a given channel that exists within the domain. The operation takes as input the unique ID of a channel that exists within the domain. If the supplied ID does not correspond to a channel that exists within the domain, the ChannelNotFound exception is raised. Otherwise, the sequence of IDs of all channels that exist downstream with respect to the input channel is returned.

#### *2.3.11 destroy*

The **destroy** operation is invoked to destroy the target domain. If connections between channels within the domain exist that were established by the target domain, these connections will be removed prior to destruction of the target domain.

#### *2.3.12 get\_cycles*

The **get\_cycles** operation is invoked to retrieve a list of cycles that exist within any topology of channels formed by connections that were established between these channels by the target domain. The operation accepts no input parameters, and returns as a result a sequence of cycles, whereas each cycle is itself a sequence of member identifiers that identify channels within the domain that are involved in the cycle.

#### *2.3.13 get\_diamonds*

The **get diamonds** operation is invoked to retrieve a list of diamonds that exist within any topology of channels formed by connections that were established between these channels by the target domain. The operation accepts no input parameters, and returns as a result a sequence of diamonds, whereas each diamond is itself a sequence of member identifiers of channels within the domain that are involved in the diamond.

#### *2.3.14 set\_default\_consumer\_channel*

The **set default consumer channel** operation is invoked to specify a particular channel within the target domain as the default channel to which consumers will be connected when they invoke one of the **connect** \* consumer operations supported by the **EventDomain** interface, requesting in a single invocation that they be connected to the domain.

The operation accepts as input a number value that should be the unique member ID of one of the channels within the target event domain. If the input value does correspond to the member ID of one of the channels within the target domain, that channel becomes the default channel within the domain for consumer connections. If, however, there is no channel within the domain that has the input value as its member ID, the CosNotifyChannelAdmin::ChannelNotFound exception is raised.

Note that before this operation is invoked, the domain's default channel for consumers is set to the first channel added to the target domain.

### *2.3.15 set\_default\_supplier\_channel*

The **set\_default\_supplier\_channel** operation is invoked to specify a particular channel within the target domain as the default channel to which suppliers will be connected when they invoke one of the **connect** \* **supplier** operations supported by the **EventDomain** interface, requesting in a single invocation that they be connected to the domain.

The operation accepts as input a number value that should be the unique member ID of one of the channels within the target event domain. If the input value does correspond to the member ID of one of the channels within the target domain, that channel becomes the default channel within the domain for supplier connections. If, however, there is no channel within the domain that has the input value as its member ID, the CosNotifyChannelAdmin::ChannelNotFound exception is raised.

Note that before this operation is invoked, the domain's default channel for suppliers is set to the first channel added to the target domain.

#### *2.3.16 connect\_push\_consumer*

The **connect\_push\_consumer** operation is invoked to connect a push style consumer of events in the form of **CORBA::Anys** to the event domain. The operation accepts as input the reference to either an Event or Notification Service style push consumer of events in the form of **CORBA::Anys**. The type of the input parameter is **CosEventComm::PushConsumer** (an Event Service style push consumer), but due to interface inheritance this could also be a reference to an object supporting the **CosNotifyComm::PushConsumer** interface (i.e., a Notification Service style push consumer).

If the target domain contains no channels, the

CosNotifyChannelAdmin::ChannelNotFound exception is raised. Otherwise, the event domain proceeds to invoke the appropriate operations upon the default channel

for consumers within the domain to connect the input consumer to this channel. The channel's default **ConsumerAdmin** will be used to create the appropriate proxy supplier instance, and the proxy supplier's connect operation will be invoked to connect the consumer to the channel. The reference of the proxy supplier created on behalf of the client is returned as the result of the operation.

#### *2.3.17 connect\_pull\_consumer*

The **connect\_pull\_consumer** operation is invoked to connect a pull style consumer of events in the form of **CORBA::Anys** to the event domain. The operation accepts as input the reference to either an Event or Notification Service style pull consumer of events in the form of **CORBA::Anys**. The type of the input parameter is **CosEventComm::PullConsumer** (an Event Service style pull consumer), but due to interface inheritance this could also be a reference to an object supporting the **CosNotifyComm::PullConsumer** interface (i.e., a Notification Service style pull consumer).

If the target domain contains no channels, the

CosNotifyChannelAdmin::ChannelNotFound exception is raised. Otherwise, the event domain proceeds to invoke the appropriate operations upon the default channel for consumers within the domain to connect the input consumer to this channel. The channel's default **ConsumerAdmin** will be used to create the appropriate proxy supplier instance, and the proxy supplier's connect operation will be invoked to connect the consumer to the channel. The reference of the proxy supplier created on behalf of the client is returned as the result of the operation.

#### *2.3.18 connect\_push\_supplier*

The **connect\_push\_supplier** operation is invoked to connect a push style supplier of events in the form of **CORBA::Anys** to the event domain. The operation accepts as input the reference to either an Event or Notification Service style push supplier of events in the form of **CORBA::Anys**. The type of the input parameter is **CosEventComm::PushSupplier** (an Event Service style push supplier), but due to interface inheritance this could also be a reference to an object supporting the **CosNotifyComm::PushSupplier** interface (i.e., a Notification Service style push supplier).

#### If the target domain contains no channels, the

CosNotifyChannelAdmin::ChannelNotFound exception is raised. Otherwise, the event domain proceeds to invoke the appropriate operations upon the default channel for suppliers within the domain to connect the input supplier to this channel. The channel's default **SupplierAdmin** will be used to create the appropriate proxy consumer instance, and the proxy consumer's connect operation will be invoked to connect the supplier to the channel. The reference of the proxy consumer created on behalf of the client is returned as the result of the operation.

### *2.3.19 connect\_pull\_supplier*

The **connect pull supplier** operation is invoked to connect a pull style supplier of events in the form of **CORBA::Anys** to the event domain. The operation accepts as input the reference to either an Event or Notification Service style pull supplier of events in the form of **CORBA::Anys**. The type of the input parameter is **CosEventComm::PullSupplier** (an Event Service style pull supplier), but due to interface inheritance this could also be a reference to an object supporting the **CosNotifyComm::PullSupplier** interface (i.e., a Notification Service style pull supplier).

If the target domain contains no channels, the

CosNotifyChannelAdmin::ChannelNotFound exception is raised. Otherwise, the event domain proceeds to invoke the appropriate operations upon the default channel for suppliers within the domain to connect the input supplier to this channel. The channel's default **SupplierAdmin** will be used to create the appropriate proxy consumer instance, and the proxy consumer's connect operation will be invoked to connect the supplier to the channel. The reference of the proxy consumer created on behalf of the client is returned as the result of the operation.

#### *2.3.20 connect\_structured\_push\_consumer*

The **connect structured push consumer** operation is invoked to connect a push style consumer of events in the form of structured events to the event domain. The operation accepts as input the reference to a Notification Service style consumer of events in the form of structured events that uses push mode of interaction with its channel.

If the target domain contains no channels, the

CosNotifyChannelAdmin::ChannelNotFound exception is raised. Otherwise, the event domain proceeds to invoke the appropriate operations upon the default channel for consumers within the domain to connect the input consumer to this channel. The channel's default **ConsumerAdmin** will be used to create the appropriate proxy supplier instance, and the proxy supplier's connect operation will be invoked to connect the consumer to the channel. The reference of the proxy supplier created on behalf of the client is returned as the result of the operation.

#### *2.3.21 connect\_structured\_pull\_consumer*

The **connect\_structured\_pull\_consumer** operation is invoked to connect a pull style consumer of events in the form of structured events to the event domain. The operation accepts as input the reference to a Notification Service style consumer of events in the form of structured events that uses pull mode of interaction with its channel.

#### If the target domain contains no channels, the

CosNotifyChannelAdmin::ChannelNotFound exception is raised. Otherwise, the event domain proceeds to invoke the appropriate operations upon the default channel for consumers within the domain to connect the input consumer to this channel. The

channel's default **ConsumerAdmin** will be used to create the appropriate proxy supplier instance, and the proxy supplier's connect operation will be invoked to connect the consumer to the channel. The reference of the proxy supplier created on behalf of the client is returned as the result of the operation.

#### *2.3.22 connect\_structured\_push\_supplier*

The **connect\_structured\_push\_supplier** operation is invoked to connect a push style supplier of events in the form of structured events to the event domain. The operation accepts as input the reference to a Notification Service style supplier of events in the form of structured events that uses push mode of interaction with its channel.

If the target domain contains no channels, the

CosNotifyChannelAdmin::ChannelNotFound exception is raised. Otherwise, the event domain proceeds to invoke the appropriate operations upon the default channel for suppliers within the domain to connect the input supplier to this channel. The channel's default **SupplierAdmin** will be used to create the appropriate proxy consumer instance, and the proxy consumer's connect operation will be invoked to connect the supplier to the channel. The reference of the proxy consumer created on behalf of the client is returned as the result of the operation.

#### *2.3.23 connect\_structured\_pull\_supplier*

The **connect\_structured\_pull\_supplier** operation is invoked to connect a pull style supplier of events in the form of structured events to the event domain. The operation accepts as input the reference to a Notification Service style supplier of events in the form of structured events that uses pull mode of interaction with its channel.

If the target domain contains no channels, the

CosNotifyChannelAdmin::ChannelNotFound exception is raised. Otherwise, the event domain proceeds to invoke the appropriate operations upon the default channel for suppliers within the domain to connect the input supplier to this channel. The channel's default **SupplierAdmin** will be used to create the appropriate proxy consumer instance, and the proxy consumer's connect operation will be invoked to connect the supplier to the channel. The reference of the proxy consumer created on behalf of the client is returned as the result of the operation.

#### *2.3.24 connect\_sequence\_push\_consumer*

The **connect\_sequence\_push\_consumer** operation is invoked to connect a push style consumer of events in the form of sequence events to the event domain. The operation accepts as input the reference to a Notification Service style consumer of events in the form of sequence events that uses push mode of interaction with its channel.

If the target domain contains no channels, the

CosNotifyChannelAdmin::ChannelNotFound exception is raised. Otherwise, the event domain proceeds to invoke the appropriate operations upon the default channel
for consumers within the domain to connect the input consumer to this channel. The channel's default **ConsumerAdmin** will be used to create the appropriate proxy supplier instance, and the proxy supplier's connect operation will be invoked to connect the consumer to the channel. The reference of the proxy supplier created on behalf of the client is returned as the result of the operation.

#### *2.3.25 connect\_sequence\_pull\_consumer*

The **connect sequence pull consumer** operation is invoked to connect a pull style consumer of events in the form of sequence events to the event domain. The operation accepts as input the reference to a Notification Service style consumer of events in the form of sequence events that uses pull mode of interaction with its channel.

If the target domain contains no channels, the

CosNotifyChannelAdmin::ChannelNotFound exception is raised. Otherwise, the event domain proceeds to invoke the appropriate operations upon the default channel for consumers within the domain to connect the input consumer to this channel. The channel's default **ConsumerAdmin** will be used to create the appropriate proxy supplier instance, and the proxy supplier's connect operation will be invoked to connect the consumer to the channel. The reference of the proxy supplier created on behalf of the client is returned as the result of the operation.

#### *2.3.26 connect\_sequence\_push\_supplier*

The **connect\_sequence\_push\_supplier** operation is invoked to connect a push style supplier of events in the form of sequence events to the event domain. The operation accepts as input the reference to a Notification Service style supplier of events in the form of sequence events that uses push mode of interaction with its channel.

If the target domain contains no channels, the

CosNotifyChannelAdmin::ChannelNotFound exception is raised. Otherwise, the event domain proceeds to invoke the appropriate operations upon the default channel for suppliers within the domain to connect the input supplier to this channel. The channel's default **SupplierAdmin** will be used to create the appropriate proxy consumer instance, and the proxy consumer's connect operation will be invoked to connect the supplier to the channel. The reference of the proxy consumer created on behalf of the client is returned as the result of the operation.

## *2.3.27 connect\_sequence\_pull\_supplier*

The **connect\_sequence\_pull\_supplier** operation is invoked to connect a pull style supplier of events in the form of sequence events to the event domain. The operation accepts as input the reference to a Notification Service style supplier of events in the form of sequence events that uses pull mode of interaction with its channel.

If the target domain contains no channels, the

CosNotifyChannelAdmin::ChannelNotFound exception is raised. Otherwise, the event domain proceeds to invoke the appropriate operations upon the default channel for suppliers within the domain to connect the input supplier to this channel. The channel's default **SupplierAdmin** will be used to create the appropriate proxy consumer instance, and the proxy consumer's connect operation will be invoked to connect the supplier to the channel. The reference of the proxy consumer created on behalf of the client is returned as the result of the operation.

#### *2.3.28 connect\_push\_consumer\_with\_id*

The **connect\_push\_consumer\_with\_id** operation is invoked to connect a push style consumer of events in the form of **CORBA::Anys** to a specific channel within the event domain. The operation accepts two input parameters. The first is as the reference to either an Event or Notification Service style push consumer of events in the form of **CORBA::Anys**. The type of the input parameter is **CosEventComm::PushConsumer** (an Event Service style push consumer), but due to interface inheritance this could also be a reference to an object supporting the **CosNotifyComm::PushConsumer** interface (i.e., a Notification Service style push consumer). The second input parameter is an integer value that should correspond to the unique member ID of one of the channels within the target domain.

If the target domain does not contain a channel whose member ID is equivalent the second input parameter, the CosNotifyChannelAdmin::ChannelNotFound exception is raised. Otherwise, the event domain proceeds to invoke the appropriate operations upon the channel corresponding to the member ID passed as the second input parameter to connect the input consumer to this channel. The channel's default **ConsumerAdmin** will be used to create the appropriate proxy supplier instance, and the proxy supplier's connect operation will be invoked to connect the consumer to the channel. The reference of the proxy supplier created on behalf of the client is returned as the result of the operation.

## *2.3.29 connect\_pull\_consumer\_with\_id*

The **connect\_pull\_consumer\_with\_id** operation is invoked to connect a pull style consumer of events in the form of **CORBA::Anys** to a specific channel within the event domain. The operation accepts two input parameters. The first is as the reference to either an Event or Notification Service style pull consumer of events in the form of **CORBA::Anys**. The type of the input parameter is

**CosEventComm::PullConsumer** (an Event Service style pull consumer), but due to interface inheritance this could also be a reference to an object supporting the **CosNotifyComm::PullConsumer** interface (i.e., a Notification Service style pull consumer). The second input parameter is an integer value that should correspond to the unique member ID of one of the channels within the target domain.

If the target domain does not contain a channel whose member ID is equivalent the second input parameter, the CosNotifyChannelAdmin::ChannelNotFound exception is raised. Otherwise, the event domain proceeds to invoke the appropriate operations upon the channel corresponding to the member ID passed as the second

*2*

input parameter to connect the input consumer to this channel. The channel's default **ConsumerAdmin** will be used to create the appropriate proxy supplier instance, and the proxy supplier's connect operation will be invoked to connect the consumer to the channel. The reference of the proxy supplier created on behalf of the client is returned as the result of the operation.

#### *2.3.30 connect\_push\_supplier\_with\_id*

The **connect push supplier with id** operation is invoked to connect a push style supplier of events in the form of **CORBA::Anys** to a specific channel within the event domain. The operation accepts two input parameters. The first is as the reference to either an Event or Notification Service style push supplier of events in the form of **CORBA::Anys**. The type of the input parameter is

**CosEventComm::PushSupplier** (an Event Service style push supplier), but due to interface inheritance this could also be a reference to an object supporting the **CosNotifyComm::PushSupplier** interface (i.e., a Notification Service style push supplier). The second input parameter is an integer value that should correspond to the unique member ID of one of the channels within the target domain.

If the target domain does not contain a channel whose member ID is equivalent the second input parameter, the CosNotifyChannelAdmin::ChannelNotFound exception is raised. Otherwise, the event domain proceeds to invoke the appropriate operations upon the channel corresponding to the member ID passed as the second input parameter to connect the input supplier to this channel. The channel's default **SupplierAdmin** will be used to create the appropriate proxy consumer instance, and the proxy consumer's connect operation will be invoked to connect the supplier to the channel. The reference of the proxy consumer created on behalf of the client is returned as the result of the operation.

## *2.3.31 connect\_pull\_supplier\_with\_id*

The **connect\_pull\_supplier\_with\_id** operation is invoked to connect a pull style supplier of events in the form of **CORBA::Anys** to a specific channel within the event domain. The operation accepts two input parameters. The first is as the reference to either an Event or Notification Service style pull supplier of events in the form of **CORBA::Anys**. The type of the input parameter is **CosEventComm::PullSupplier** (an Event Service style pull supplier), but due to interface inheritance this could also be a reference to an object supporting the **CosNotifyComm::PullSupplier** interface (i.e., a Notification Service style pull supplier). The second input parameter is an integer value that should correspond to the unique member ID of one of the channels within the target domain.

If the target domain does not contain a channel whose member ID is equivalent the second input parameter, the CosNotifyChannelAdmin::ChannelNotFound exception is raised. Otherwise, the event domain proceeds to invoke the appropriate operations upon the channel corresponding to the member ID passed as the second input parameter to connect the input supplier to this channel. The channel's default **SupplierAdmin** will be used to create the appropriate proxy consumer instance, and the proxy consumer's connect operation will be invoked to connect the supplier to the channel. The reference of the proxy consumer created on behalf of the client is returned as the result of the operation.

#### *2.3.32 connect\_structured\_push\_consumer\_with\_id*

The **connect structured push consumer with id** operation is invoked to connect a push style consumer of events in the form of structured events to a specific channel within the event domain. The operation accepts two input parameters. The first is as the reference to a Notification Service style push consumer of events in the form of structured events. The second input parameter is an integer value that should correspond to the unique member ID of one of the channels within the target domain.

If the target domain does not contain a channel whose member ID is equivalent the second input parameter, the CosNotifyChannelAdmin::ChannelNotFound exception is raised. Otherwise, the event domain proceeds to invoke the appropriate operations upon the channel corresponding to the member ID passed as the second input parameter to connect the input consumer to this channel. The channel's default **ConsumerAdmin** will be used to create the appropriate proxy supplier instance, and the proxy supplier's connect operation will be invoked to connect the consumer to the channel. The reference of the proxy supplier created on behalf of the client is returned as the result of the operation.

#### *2.3.33 connect\_structured\_pull\_consumer\_with\_id*

The **connect\_structured\_pull\_consumer\_with\_id** operation is invoked to connect a pull style consumer of events in the form of structured events to a specific channel within the event domain. The operation accepts two input parameters. The first is as the reference to a Notification Service style pull consumer of events in the form of structured events. The second input parameter is an integer value that should correspond to the unique member ID of one of the channels within the target domain.

If the target domain does not contain a channel whose member ID is equivalent the second input parameter, the CosNotifyChannelAdmin::ChannelNotFound exception is raised. Otherwise, the event domain proceeds to invoke the appropriate operations upon the channel corresponding to the member ID passed as the second input parameter to connect the input consumer to this channel. The channel's default **ConsumerAdmin** will be used to create the appropriate proxy supplier instance, and the proxy supplier's connect operation will be invoked to connect the consumer to the channel. The reference of the proxy supplier created on behalf of the client is returned as the result of the operation.

## *2.3.34 connect\_structured\_push\_supplier\_with\_id*

The **connect structured push supplier with id** operation is invoked to connect a push style supplier of events in the form of structured events to a specific channel within the event domain. The operation accepts two input parameters. The first is as

the reference to a Notification Service style push supplier of events in the form of structured events. The second input parameter is an integer value that should correspond to the unique member ID of one of the channels within the target domain.

If the target domain does not contain a channel whose member ID is equivalent the second input parameter, the CosNotifyChannelAdmin::ChannelNotFound exception is raised. Otherwise, the event domain proceeds to invoke the appropriate operations upon the channel corresponding to the member ID passed as the second input parameter to connect the input supplier to this channel. The channel's default **SupplierAdmin** will be used to create the appropriate proxy consumer instance, and the proxy consumer's connect operation will be invoked to connect the supplier to the channel. The reference of the proxy consumer created on behalf of the client is returned as the result of the operation.

#### *2.3.35 connect\_structured\_pull\_supplier\_with\_id*

The **connect\_structured\_pull\_supplier\_with\_id** operation is invoked to connect a pull style supplier of events in the form of structured events to a specific channel within the event domain. The operation accepts two input parameters. The first is as the reference to a Notification Service style pull supplier of events in the form of structured events. The second input parameter is an integer value that should correspond to the unique member ID of one of the channels within the target domain.

If the target domain does not contain a channel whose member ID is equivalent the second input parameter, the CosNotifyChannelAdmin::ChannelNotFound exception is raised. Otherwise, the event domain proceeds to invoke the appropriate operations upon the channel corresponding to the member ID passed as the second input parameter to connect the input supplier to this channel. The channel's default **SupplierAdmin** will be used to create the appropriate proxy consumer instance, and the proxy consumer's connect operation will be invoked to connect the supplier to the channel. The reference of the proxy consumer created on behalf of the client is returned as the result of the operation.

#### *2.3.36 connect\_sequence\_push\_consumer\_with\_id*

The **connect\_sequence\_push\_consumer\_with\_id** operation is invoked to connect a push style consumer of events in the form of sequence events to a specific channel within the event domain. The operation accepts two input parameters. The first is as the reference to a Notification Service style push consumer of events in the form of sequence events. The second input parameter is an integer value that should correspond to the unique member ID of one of the channels within the target domain.

If the target domain does not contain a channel whose member ID is equivalent the second input parameter, the CosNotifyChannelAdmin::ChannelNotFound exception is raised. Otherwise, the event domain proceeds to invoke the appropriate operations upon the channel corresponding to the member ID passed as the second input parameter to connect the input consumer to this channel. The channel's default **ConsumerAdmin** will be used to create the appropriate proxy supplier instance, and

*2*

the proxy supplier's connect operation will be invoked to connect the consumer to the channel. The reference of the proxy supplier created on behalf of the client is returned as the result of the operation.

## *2.3.37 connect\_sequence\_pull\_consumer\_with\_id*

The **connect sequence pull consumer with id** operation is invoked to connect a pull style consumer of events in the form of sequence events to a specific channel within the event domain. The operation accepts two input parameters. The first is as the reference to a Notification Service style pull consumer of events in the form of sequence events. The second input parameter is an integer value that should correspond to the unique member ID of one of the channels within the target domain.

If the target domain does not contain a channel whose member ID is equivalent the second input parameter, the CosNotifyChannelAdmin::ChannelNotFound exception is raised. Otherwise, the event domain proceeds to invoke the appropriate operations upon the channel corresponding to the member ID passed as the second input parameter to connect the input consumer to this channel. The channel's default **ConsumerAdmin** will be used to create the appropriate proxy supplier instance, and the proxy supplier's connect operation will be invoked to connect the consumer to the channel. The reference of the proxy supplier created on behalf of the client is returned as the result of the operation.

#### *2.3.38 connect\_sequence\_push\_supplier\_with\_id*

The **connect\_sequence\_push\_supplier\_with\_id** operation is invoked to connect a push style supplier of events in the form of sequence events to a specific channel within the event domain. The operation accepts two input parameters. The first is as the reference to a Notification Service style push supplier of events in the form of sequence events. The second input parameter is an integer value that should correspond to the unique member ID of one of the channels within the target domain.

If the target domain does not contain a channel whose member ID is equivalent the second input parameter, the CosNotifyChannelAdmin::ChannelNotFound exception is raised. Otherwise, the event domain proceeds to invoke the appropriate operations upon the channel corresponding to the member ID passed as the second input parameter to connect the input supplier to this channel. The channel's default **SupplierAdmin** will be used to create the appropriate proxy consumer instance, and the proxy consumer's connect operation will be invoked to connect the supplier to the channel. The reference of the proxy consumer created on behalf of the client is returned as the result of the operation.

## *2.3.39 connect\_sequence\_pull\_supplier\_with\_id*

The **connect sequence pull supplier with id** operation is invoked to connect a pull style supplier of events in the form of sequence events to a specific channel within the event domain. The operation accepts two input parameters. The first is as the

reference to a Notification Service style pull supplier of events in the form of sequence events. The second input parameter is an integer value that should correspond to the unique member ID of one of the channels within the target domain.

If the target domain does not contain a channel whose member ID is equivalent the second input parameter, the CosNotifyChannelAdmin::ChannelNotFound exception is raised. Otherwise, the event domain proceeds to invoke the appropriate operations upon the channel corresponding to the member ID passed as the second input parameter to connect the input supplier to this channel. The channel's default **SupplierAdmin** will be used to create the appropriate proxy consumer instance, and the proxy consumer's connect operation will be invoked to connect the supplier to the channel. The reference of the proxy consumer created on behalf of the client is returned as the result of the operation.

#### *2.3.40 The EventDomainFactory Interface*

The **EventDomainFactory** interface defines operations for creating and managing event domains. It supports a routine that creates new instances of event domains and assigns unique numeric identifiers to them. In addition, the **EventDomainFactory** interface supports a routine that can return the unique identifiers assigned to all event domains created by a given instance of **EventDomainFactory**, and another routine which, given the unique identifier of an event domain created by a target **EventDomainFactory** instance, returns the object reference of that event domain.

#### *2.3.41 create\_event\_domain*

The **create event domain** operation is invoked to create a new instance of event domain. This operation accepts two input parameters. The first input parameter is a list of name-value pairs that specify the initial QoS property settings for the new event domain. The second input parameter is a list of name-value pairs that specify the initial administrative property settings for the new event domain. If no implementation of the **EventDomain** interface exists that can support all of the requested QoS property settings, the UnsupportedQoS exception is raised. This exception contains as data a sequence of data structures, each of which identifies the name of a QoS property in the input list whose requested setting could not be satisfied, along with an error code and a range of settings for the property which could be satisfied.

Likewise, if no implementation of the **EventDomain** interface exists that can support all of the requested administrative property settings, the UnsupportedAdmin exception is raised. This exception contains as data a sequence of data structures, each of which identifies the name of an administrative property in the input list whose requested setting could not be satisfied, along with an error code and a range of settings for the property which could be satisfied.

If neither of these exceptions is raised, the **create\_event\_domain** operation will return a reference to an event domain. In addition, the operation assigns to this new event domain a numeric identifier that is unique among all event domains created by the target object. This numeric identifier is returned as an output parameter.

*2*

## *2.3.42 get\_all\_domains*

The **get\_all\_domains** operation returns a sequence of all of the unique numeric identifiers corresponding to event domains that have been created by the target object.

## *2.3.43 get\_event\_domain*

The **get\_event\_domain** operation accepts as input a numeric value that is supposed to be the unique identifier of an event domain that has been created by the target object. If this input value does not correspond to such a unique identifier, the DomainNotFound exception is raised. Otherwise, the operation returns the object reference of the event domain corresponding to the input identifier.

# *Typed Event Domain Interfaces 3*

#### *Contents*

This chapter contains the following sections.

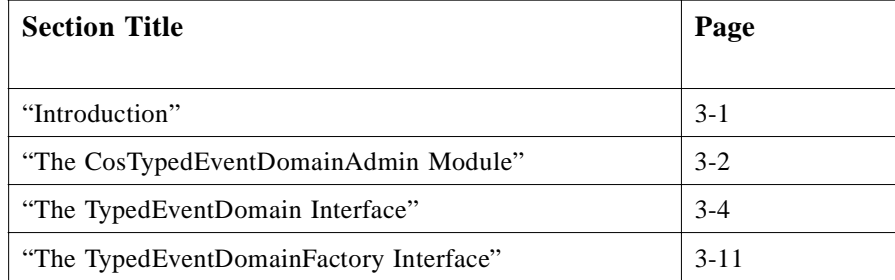

## *3.1 Introduction*

This chapter describes the semantic behavior of the interfaces that comprise the Typed Event Domain. The Typed Event Domain IDL is defined within the

**CosTypedEventDomainAdmin** module. For each interface in the module, a brief description of its purpose is provided, along with an explanation of the semantics of each of its operations and attributes.

A Typed Event Domain is essentially equivalent to the Event Domain described in the previous chapter, with the exception that it may contain a combination of untyped and typed Notification Service channels.

## <span id="page-45-0"></span>*3.2 The CosTypedEventDomainAdmin Module*

**#ifndef \_COS\_TYPED\_EVENT\_DOMAIN\_ADMIN\_IDL\_ #define \_COS\_TYPED\_EVENT\_DOMAIN\_ADMIN\_IDL\_**

**// Typed Event Domain Interface #include "CosTypedEventComm.idl" #include "CosTypedEventChannelAdmin.idl" #include "CosTypedNotifyChannelAdmin.idl" #include "CosEventDomainAdmin.idl"**

**module CosTypedEventDomainAdmin {**

**struct TypedConnection { CosEventDomainAdmin::MemberID supplier\_id; CosEventDomainAdmin::MemberID consumer\_id; CosTypedEventChannelAdmin::Key typed\_interface; CosEventDomainAdmin::NotificationStyle notification\_style; };**

**interface TypedEventDomain : CosEventDomainAdmin::EventDomain {**

**CosEventDomainAdmin::MemberID add\_typed\_channel ( in CosTypedNotifyChannelAdmin::TypedEventChannel channel );**

**CosTypedNotifyChannelAdmin::TypedEventChannel get\_typed\_channel ( in CosEventDomainAdmin::MemberID channel ) raises ( CosNotifyChannelAdmin::ChannelNotFound );**

**// Form typed connection between two channels**

**CosEventDomainAdmin::ConnectionID add\_typed\_connection ( in TypedConnection connection )**

**raises ( CosNotifyChannelAdmin::ChannelNotFound,** 

 **CosEventChannelAdmin::TypeError, CosEventDomainAdmin::AlreadyExists,**

 **CosEventDomainAdmin::CycleCreationForbidden,**

 **CosEventDomainAdmin::DiamondCreationForbidden );**

**// Set default channels for typed clients**

**void set\_default\_typed\_consumer\_channel (in CosEventDomainAdmin::MemberID channel) raises (CosNotifyChannelAdmin::ChannelNotFound);**

**void set\_default\_typed\_supplier\_channel (in CosEventDomainAdmin::MemberID channel) raises (CosNotifyChannelAdmin::ChannelNotFound);**

**// Connection of clients to the domain**

**// - using no specific information**

**// - for typed clients**

**CosTypedNotifyChannelAdmin::TypedProxyPushSupplier**

**connect\_typed\_push\_consumer(in CosTypedEventComm::TypedPushConsumer client, in CosTypedNotifyChannelAdmin::Key uses\_interface)**

**raises (CosTypedNotifyChannelAdminCosTypedEventChannelAdmin::NoSuchImplementation, CosEventChannelAdmin::TypeError);**

*3*

**CosTypedNotifyChannelAdmin::TypedProxyPullSupplier connect\_typed\_pull\_consumer(in CosEventComm::PullConsumer client, in CosTypedNotifyChannelAdmin::Key supported\_interface) raises (CosTypedNotifyChannelAdminCosTypedEventChannelAdmin::InterfaceNotSupported); CosTypedNotifyChannelAdmin::TypedProxyPushConsumer connect\_typed\_push\_supplier(in CosEventComm::PushSupplier client, in CosTypedNotifyChannelAdmin::Key supported\_interface) raises (CosTypedNotifyChannelAdminCosTypedEventChannelAdmin::InterfaceNotSupported CosTypedNotifyChannelAdmin::TypedProxyPullConsumer connect\_typed\_pull\_supplier(in CosTypedEventComm::TypedPullSupplier client, in CosTypedNotifyChannelAdmin::Key uses\_interface) raises (CosTypedNotifyChannelAdminCosTypedEventChannelAdmin::NoSuchImplementation, CosEventChannelAdmin::TypeError); // - using a channel id // - for typed clients CosTypedNotifyChannelAdmin::TypedProxyPushSupplier connect\_typed\_push\_consumer\_with\_id(in CosTypedEventComm::TypedPushConsumer client, in CosTypedNotifyChannelAdmin::Key uses\_interface, in CosEventDomainAdmin::MemberID channel) raises (CosTypedNotifyChannelAdminCosTypedEventChannelAdmin::NoSuchImplementation, CosEventChannelAdmin::TypeError); CosTypedNotifyChannelAdmin::TypedProxyPullSupplier connect\_typed\_pull\_consumer\_with\_id(in CosEventComm::PullConsumer client, in CosTypedNotifyChannelAdmin::Key supported\_interface, in CosEventDomainAdmin::MemberID channel) raises (CosTypedNotifyChannelAdminCosTypedEventChannelAdmin::InterfaceNotSupported); CosTypedNotifyChannelAdmin::TypedProxyPushConsumer connect\_typed\_push\_supplier\_with\_id (in CosEventComm::PushSupplier client, in CosTypedNotifyChannelAdmin::Key supported\_interface, in CosEventDomainAdmin::MemberID channel) raises (CosTypedNotifyChannelAdminCosTypedEventChannelAdmin::InterfaceNotSupported); CosTypedNotifyChannelAdmin::TypedProxyPullConsumer connect\_typed\_pull\_supplier\_with\_id(in CosTypedEventComm::TypedPullSupplier client, in CosTypedNotifyChannelAdmin::Key uses\_interface, in CosEventDomainAdmin::MemberID channel) raises (CosTypedNotifyChannelAdminCosTypedEventChannelAdmin::NoSuchImplementation, CosEventChannelAdmin::TypeError); interface TypedEventDomainFactory { TypedEventDomain create\_typed\_event\_domain( in CosNotification::QoSProperties initialQoS , in CosNotification::AdminProperties initialAdmin, out CosEventDomainAdmin::DomainID id ) raises ( CosNotification::UnsupportedQoS, CosNotification::UnsupportedAdmin );**

```
CosEventDomainAdmin::DomainIDSeq get_all_typed_domains ();
   TypedEventDomain get_typed_event_domain (
           in CosEventDomainAdmin::DomainID id )
       raises ( CosEventDomainAdmin::DomainNotFound );
   };
};
```
#### #endif // COS\_TYPED\_EVENT\_DOMAIN\_ADMIN\_IDL

## *3.3 The TypedEventDomain Interface*

The **TypedEventDomain** interface encapsulates all behaviors supported by typed event domain objects. Typed event domain objects are capable of managing one or more topologies of interconnected channels, where each channel may be capable of supporting both typed and untyped communication.

The **TypedEventDomain** interface inherits from the **EventDomain** interface defined in the **CosEventDomainAdmin** module. This interface in turn inherits from the **QoSAdmin** and **AdminPropertiesAdmin** interfaces defined in the **CosNotifyChannelAdmin** module. Due to the inheritance of these latter two interfaces, typed event domains can be configured to support certain QoS and Admin property settings.

In addition, inheritance of the **EventDomain** interface implies that an instance of the **TypedEventDomain** interface supports the following capabilities:

- **•** Can add an untyped channel to its domain.
- **•** Can remove a typed or untyped channel from its domain (note that the same **remove** channel operation can be used for both typed and untyped channels).
- **•** Can retrieve the reference of an untyped channel that exists within its domain by unique ID.
- **•** Can retrieve a list of all channels (both untyped and typed) that exist within the domain.
- **•** Can form connections between channels within its domain.
- **•** Can retrieve a structure describing a connection by unique ID.
- **•** Can retrieve a list of all connections that exist within the domain.
- **•** Can remove a particular connection from the domain.
- **•** Given the unique ID of a channel within the domain, can return the list of all supplier channels that are upstream within the same topology of interconnected channels as the input channel.
- **•** Given the unique ID of a channel within the domain, can return the list of all consumer channels that are downstream within the same topology of interconnected channels as the input channel.
- **•** Can be destroyed.

In addition, as described below the **TypedEventDomain** interface defines an operation for adding a new instance of a typed channel to a domain, and an operation for returning the reference of an existing typed channel given that channel's unique ID. It also supports an operation for forming a typed connection between two typed channels belonging to the domain, and operations enabling clients of typed event channels to request connections to the domain.

#### *3.3.1 add\_typed\_channel*

The **add typed channel** operation adds a typed channel to the target domain. This operation takes the reference to a typed channel as input, and returns an identifier for the channel that is unique among all channels (both typed and untyped) contained within the domain. Note that this identifier specifically represents the channel's membership within the domain, and is not the same as the identifier assigned to the channel by the factory that created it. Having the domain assign its own identifiers to member channels enables channels created by different factories to be added to the same domain, still guaranteeing uniqueness among the identifiers assigned to channels within a domain. Thus, a particular channel may belong to multiple domains, and have a different identifier assigned to it within each domain to which it belongs.

#### *3.3.2 get\_typed\_channel*

The **get typed channel** operation accepts as input a numeric value that is supposed to be the unique identifier of a typed channel that currently exists within the target domain. If this input value does not correspond to such a unique identifier, the ChannelNotFound exception is raised. Otherwise, the operation returns the object reference of the channel corresponding to the input identifier. Note that the identifier supplied should be one that was assigned to a channel as a result of invoking **add typed channel** on the target domain.

## *3.3.3 add\_typed\_connection*

The **add\_typed\_connection** operation is used to form a typed connection between two typed channels that belong to the target domain. The operation accepts as input a data structure that describes the desired connection. This data structure includes the member IDs of the supplier and consumer channels involved in the new connection, the fully qualified name of the strongly typed interface the two channels will use to interact (this is required to connect two typed channels), and a flag indicating whether push or pull style communication will be used.

If either of the two member IDs passed as input does not correspond to the ID of a channel that is a member of the target domain, the ChannelNotFound exception is raised. If either of the two channels involved in the connection are not designed to use the supplied interface (e.g., if this is push-style communication, the consumer channel must support this interface, and the supplier channel must be designed to use this interface), the TypeError exception is raised. If a connection between the two channels involved in the operation already exists within the domain in the same direction that would result in this new connection being formed, the AlreadyExists

exception is raised. If cycle detection on the target domain is enabled, and the addition of the desired connection would create a cycle in the topology that this connection would be part of, the CycleCreationForbidden exception is raised. Likewise, if diamond detection on the target domain is enabled, and the addition of the desired connection would create a diamond in the topology that this connection would be part of, the DiamondCreationForbidden exception is raised.

If none of these exception conditions exist, the target domain invokes the appropriate operations on the two channels involved in the connection, in order to create the desired connection. A ID is assigned to represent the connection that is unique among all other connection IDs within the target domain, and this value is returned as the result of the operation.

#### *3.3.4 set\_default\_typed\_consumer\_channel*

The **set default typed consumer channel** operation is invoked to specify a particular channel within the target domain as the default channel to which typed consumers will be connected when they invoke one of the **connect\_typed\_\*\_consumer** operations supported by the **TypedEventDomain** interface, requesting in a single invocation that they be connected to the domain.

The operation accepts as input a number value that should be the unique member ID of one of the channels within the target event domain. If the input value does correspond to the member ID of one of the channels within the target domain, that channel becomes the default channel within the domain for typed consumer connections. If, however, there is no channel within the domain that has the input value as its member ID, the CosNotifyChannelAdmin::ChannelNotFound exception is raised.

Note that before this operation is invoked, the domain's default channel for typed consumers is set to the first typed channel added to the target domain.

## *3.3.5 set\_default\_supplier\_channel*

The **set\_default\_typed\_supplier\_channel** operation is invoked to specify a particular channel within the target domain as the default channel to which typed suppliers will be connected when they invoke one of the **connect\_typed\_\*\_supplier**  operations supported by the **TypedEventDomain** interface, requesting in a single invocation that they be connected to the domain.

The operation accepts as input a number value that should be the unique member ID of one of the channels within the target event domain. If the input value does correspond to the member ID of one of the channels within the target domain, that channel becomes the default channel within the domain for typed supplier connections. If, however, there is no channel within the domain that has the input value as its member ID, the CosNotifyChannelAdmin::ChannelNotFound exception is raised.

Note that before this operation is invoked, the domain's default channel for typed suppliers is set to the first typed channel added to the target domain.

#### *3.3.6 connect\_typed\_push\_consumer*

The **connect typed push consumer** operation is invoked to connect a push style consumer of typed events to the target domain. The operation accepts two input parameters. The first is the reference to a typed push consumer. The second input parameter is the fully qualified name of the interface supported by the input typed push consumer that the domain should use to send typed events to it.

If the target domain contains no typed channels, the

CosNotifyChannelAdmin::ChannelNotFound exception is raised. If the default typed consumer channel within the domain does not support the ability to push events to the specified typed interface, the

CosTypedNotifyChannelAdmin::NoSuchImplementation exception is raised. If the input typed consumer does not actually support the interface passed as the second input parameter, the CosEventChannelAdmin::TypeError exception is raised.

If none of these exception conditions exist, the target domain proceeds to invoke the appropriate operations upon the default channel for typed consumers within the domain to connect the input consumer to this channel. The channel's default

**TypedConsumerAdmin** will be used to create the appropriate typed proxy supplier instance, and the typed proxy supplier's connect operation will be invoked to connect the consumer to the channel. The reference of the typed proxy supplier created on behalf of the client is returned as the result of the operation.

## *3.3.7 connect\_typed\_pull\_consumer*

The **connect typed pull consumer** operation is invoked to connect a pull style consumer of typed events to the target domain. The operation accepts two input parameters. The first is the reference to a typed pull consumer. The second input parameter is the fully qualified name of the interface the client expects the default channel to support, which it will use to pull typed events.

If the target domain contains no typed channels, the

CosNotifyChannelAdmin::ChannelNotFound exception is raised. If the default typed consumer channel within the domain is not capable of creating any typed proxy supplier that supports that interface specified by the second input parameter, the CosTypedNotifyChannelAdmin::InterfaceNotSupported exception is raised.

If neither of these exception conditions exist, the target domain proceeds to invoke the appropriate operations upon the default channel for typed consumers within the domain to connect the input consumer to this channel. The channel's default

**TypedConsumerAdmin** will be used to create the appropriate typed proxy supplier instance, and the typed proxy supplier's connect operation will be invoked to connect the consumer to the channel. The reference of the typed proxy supplier created on behalf of the client is returned as the result of the operation.

*3*

## *3.3.8 connect\_typed\_push\_supplier*

The **connect typed push supplier** operation is invoked to connect a push style supplier of typed events to the target domain. The operation accepts two input parameters. The first is the reference to a typed push supplier. The second input parameter is the fully qualified name of the interface the client expects the default channel to support, which it will use to push typed events.

If the target domain contains no typed channels, the CosNotifyChannelAdmin::ChannelNotFound exception is raised. If the default typed supplier channel within the domain is not capable of creating any typed proxy consumer that supports that interface specified by the second input parameter, the CosTypedNotifyChannelAdmin::InterfaceNotSupported exception is raised.

If neither of these exception conditions exist, the target domain proceeds to invoke the appropriate operations upon the default channel for typed suppliers within the domain to connect the input supplier to this channel. The channel's default

**TypedSupplierAdmin** will be used to create the appropriate typed proxy consumer instance, and the typed proxy consumer's connect operation will be invoked to connect the supplier to the channel. The reference of the typed proxy consumer created on behalf of the client is returned as the result of the operation.

#### *3.3.9 connect\_typed\_pull\_supplier*

The **connect typed pull supplier** operation is invoked to connect a pull style supplier of typed events to the target domain. The operation accepts two input parameters. The first is the reference to a typed pull supplier. The second input parameter is the fully qualified name of the interface supported by the input typed pull supplier that the domain should use to pull typed events from it.

If the target domain contains no typed channels, the

CosNotifyChannelAdmin::ChannelNotFound exception is raised. If the default typed supplier channel within the domain does not support the ability to pull events from the specified typed interface, the

CosTypedNotifyChannelAdmin::NoSuchImplementation exception is raised. If the input typed supplier does not actually support the interface passed as the second input parameter, the CosEventChannelAdmin::TypeError exception is raised.

If none of these exception conditions exist, the target domain proceeds to invoke the appropriate operations upon the default channel for typed suppliers within the domain to connect the input supplier to this channel. The channel's default

**TypedSupplierAdmin** will be used to create the appropriate typed proxy consumer instance, and the typed proxy consumer's connect operation will be invoked to connect the supplier to the channel. The reference of the typed proxy consumer created on behalf of the client is returned as the result of the operation.

## *3.3.10 connect\_typed\_push\_consumer\_with\_id*

The **connect typed push consumer with id** operation is invoked to connect a push style consumer of typed events to a specific channel within the target domain. The operation accepts three input parameters. The first is the reference to a typed push consumer. The second input parameter is the fully qualified name of the interface supported by the input typed push consumer that the channel to which the consumer will be connected should use to send typed events to it. The third input parameter is the member ID of the channel within the target domain to which the consumer should be connected.

If no channel exists within the target domain that corresponds to the unique ID supplied as the third input parameter, the

CosNotifyChannelAdmin::ChannelNotFound exception is raised. If the channel specified by the third input parameter does not support the ability to push events to the specified typed interface, the

CosTypedNotifyChannelAdmin::NoSuchImplementation exception is raised. If the input typed consumer does not actually support the interface passed as the second input parameter, the CosEventChannelAdmin::TypeError exception is raised.

If none of these exception conditions exist, the target domain proceeds to invoke the appropriate operations upon the channel specified by the third input parameter to connect the input consumer to this channel. The channel's default

**TypedConsumerAdmin** will be used to create the appropriate typed proxy supplier instance, and the typed proxy supplier's connect operation will be invoked to connect the consumer to the channel. The reference of the typed proxy supplier created on behalf of the client is returned as the result of the operation.

#### *3.3.11 connect\_typed\_pull\_consumer\_with\_id*

The **connect\_typed\_pull\_consumer\_with\_id** operation is invoked to connect a pull style consumer of typed events to a specific channel within the target domain. The operation accepts three input parameters. The first is the reference to a typed pull consumer. The second input parameter is the fully qualified name of the interface the client expects the channel to which it is attempting to connect to support, which it will use to pull typed events. The third input parameter is the member ID of the channel within the target domain to which the consumer should be connected.

If no channel exists within the target domain that corresponds to the unique ID supplied as the third input parameter, the

CosNotifyChannelAdmin::ChannelNotFound exception is raised. If the channel specified by the third input parameter is not capable of creating any typed proxy supplier that supports that interface specified by the second input parameter, the CosTypedNotifyChannelAdmin::InterfaceNotSupported exception is raised.

If neither of these exception conditions exist, the target domain proceeds to invoke the appropriate operations upon the channel specified by the third input parameter to connect the input consumer to this channel. The channel's default

**TypedConsumerAdmin** will be used to create the appropriate typed proxy supplier

instance, and the typed proxy supplier's connect operation will be invoked to connect the consumer to the channel. The reference of the typed proxy supplier created on behalf of the client is returned as the result of the operation.

#### *3.3.12 connect\_typed\_push\_supplier\_with\_id*

The **connect typed push supplier with id** operation is invoked to connect a push style supplier of typed events to a specific channel within the target domain. The operation accepts three input parameters. The first is the reference to a typed push supplier. The second input parameter is the fully qualified name of the interface the client expects the channel to which it is attempting to connect to support, which it will use to push typed events. The third input parameter is the member ID of the channel within the target domain to which the supplier should be connected.

If no channel exists within the target domain that corresponds to the unique ID supplied as the third input parameter, the

CosNotifyChannelAdmin::ChannelNotFound exception is raised. If the channel specified by the third input parameter is not capable of creating any typed proxy consumer that supports that interface specified by the second input parameter, the CosTypedNotifyChannelAdmin::InterfaceNotSupported exception is raised.

If neither of these exception conditions exist, the target domain proceeds to invoke the appropriate operations upon the channel specified by the third input parameter to connect the input supplier to this channel. The channel's default

**TypedSupplierAdmin** will be used to create the appropriate typed proxy consumer instance, and the typed proxy consumer's connect operation will be invoked to connect the supplier to the channel. The reference of the typed proxy consumer created on behalf of the client is returned as the result of the operation.

## *3.3.13 connect\_typed\_pull\_supplier\_with\_id*

The **connect typed pull supplier with id** operation is invoked to connect a pull style supplier of typed events to a specific channel within the target domain. The operation accepts three input parameters. The first is the reference to a typed pull supplier. The second input parameter is the fully qualified name of the interface supported by the input typed pull supplier that the channel to which the consumer will be connected should use to pull typed events from it. The third input parameter is the member ID of the channel within the target domain to which the supplier should be connected.

If no channel exists within the target domain that corresponds to the unique ID supplied as the third input parameter, the

CosNotifyChannelAdmin::ChannelNotFound exception is raised. If the channel specified by the third input parameter does not support the ability to pull events from the specified typed interface, the

CosTypedNotifyChannelAdmin::NoSuchImplementation exception is raised. If the input typed supplier does not actually support the interface passed as the second input parameter, the CosEventChannelAdmin::TypeError exception is raised.

*3*

If none of these exception conditions exist, the target domain proceeds to invoke the appropriate operations upon the channel specified by the third input parameter to connect the input supplier to this channel. The channel's default **TypedSupplierAdmin** will be used to create the appropriate typed proxy consumer instance, and the typed proxy consumer's connect operation will be invoked to connect the supplier to the channel. The reference of the typed proxy consumer created on behalf of the client is returned as the result of the operation.

## <span id="page-54-0"></span>*3.4 The TypedEventDomainFactory Interface*

The **TypedEventDomainFactory** interface defines operations for creating and managing typed event domains. It supports a routine that creates new instances of typed event domains and assigns unique numeric identifiers to them. In addition, the **TypedEventDomainFactory** interface supports a routine which can return the unique identifiers assigned to all event domains created by a given instance of **TypedEventDomainFactory**, and another routine which, given the unique identifier of a typed event domain created by a target **TypedEventDomainFactory** instance, returns the object reference of that domain.

## *3.4.1 create\_typed\_event\_domain*

The **create\_typed\_event\_domain** operation is invoked to create a new instance of typed event domain. This operation accepts two input parameters. The first input parameter is a list of name-value that specify the initial QoS property settings for the new typed event domain. The second input parameter is a list of name-value pairs that specify the initial administrative property settings for the new typed event domain. If no implementation of the **TypedEventDomain** interface exists that can support all of the requested QoS property settings, the UnsupportedQoS exception is raised. This exception contains as data a sequence of data structures, each of which identifies the name of a QoS property in the input list whose requested setting could not be satisfied, along with an error code and a range of settings for the property which could be satisfied.

Likewise, if no implementation of the **TypedEventDomain** interface exists that can support all of the requested administrative property settings, the UnsupportedAdmin exception is raised. This exception contains as data a sequence of data structures, each of which identifies the name of an administrative property in the input list whose requested setting could not be satisfied, along with an error code and a range of settings for the property which could be satisfied.

If neither of these exceptions is raised, the **create typed event domain** operation will return a reference to a typed event domain. In addition, the operation assigns to this new typed event domain a numeric identifier that is unique among all typed event domains created by the target object. This numeric identifier is returned as an output parameter.

## *3.4.2 get\_all\_typed\_domains*

The **get\_all\_typed\_domains** operation returns a sequence of all of the unique numeric identifiers corresponding to typed event domains that have been created by the target object.

## *3.4.3 get\_typed\_event\_domain*

The **get\_typed\_event\_domain** operation accepts as input a numeric value that is supposed to be the unique identifier of a typed event domain that has been created by the target object. If this input value does not correspond to such a unique identifier, the DomainNotFound exception is raised. Otherwise, the operation returns the object reference of the typed event domain corresponding to the input identifier.

# *Log Domain Interfaces 4*

#### *Contents*

This chapter contains the following sections.

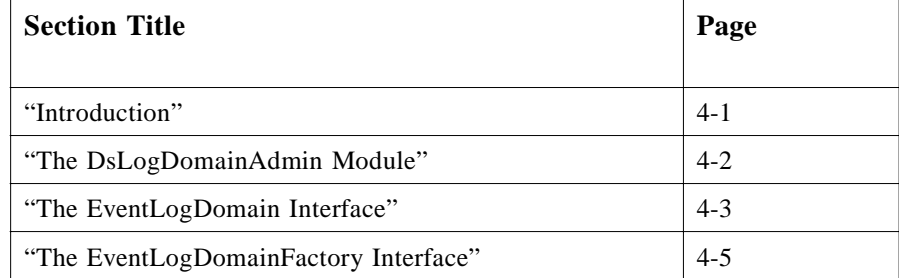

## *4.1 Introduction*

This chapter describes the semantic behavior of the interfaces that make up the Log Domain. Log domains are a specialized type of event domain that may contain regular Notification Service channels, typed Notification Service channels, and either regular or typed notification style logs as defined by the Telecom Log Service.

Log Domain IDL defines a single **DsLogDomainAdmin** module. For each interface in the module, a brief description of its purpose is provided, along with an explanation of the semantics of each of its operations and attributes.

#### <span id="page-57-0"></span>*4.2 The DsLogDomainAdmin Module*

**#ifndef \_DS\_LOG\_DOMAIN\_ADMIN\_IDL\_ #define \_DS\_LOG\_DOMAIN\_ADMIN\_IDL\_**

**// Event Log Domain Interface #include "CosNotification.idl" #include "CosNotifyChannelAdmin.idl" #include "CosEventDomainAdmin.idl" #include "CosTypedEventDomainAdmin.idl" #include "DsNotifyLogAdmin.idl" #include "DsTypedNotifyLogAdmin.idl"**

**module DsLogDomainAdmin {**

```
interface EventLogDomain :
    CosTypedEventDomainAdmin::TypedEventDomain {
    CosEventDomainAdmin::MemberID add_log (
           in DsNotifyLogAdmin::NotifyLog log );
    DsNotifyLogAdmin::NotifyLog get_log (
            in CosEventDomainAdmin::MemberID log )
        raises ( CosNotifyChannelAdmin::ChannelNotFound );
    CosEventDomainAdmin::MemberID add_typed_log (
           in DsTypedNotifyLogAdmin::TypedNotifyLog log );
    DsTypedNotifyLogAdmin::TypedNotifyLog get_typed_log (
           in CosEventDomainAdmin::MemberID log )
        raises ( CosNotifyChannelAdmin::ChannelNotFound );
};
interface EventLogDomainFactory {
EventLogDomain create_event_log_domain(
           in CosNotification::QoSProperties initialQoS ,
           in CosNotification::AdminProperties initialAdmin,
           out CosEventDomainAdmin::DomainID id )
        raises ( CosNotification::UnsupportedQoS,
    CosNotification::UnsupportedAdmin );
CosEventDomainAdmin::DomainIDSeq get_all_event_log_domains ();
EventLogDomain get_event_log_domain (
           in CosEventDomainAdmin::DomainID id )
        raises ( CosEventDomainAdmin::DomainNotFound );
};
```
**#endif // \_DS\_LOG\_DOMAIN\_ADMIN\_IDL\_**

**};**

## <span id="page-58-0"></span>*4.3 The EventLogDomain Interface*

The **EventLogDomain** interface encapsulates all behaviors supported by event log domain objects. Event log domain objects are capable of managing one or more topologies of interconnected channels and logs, where each channel and log may be capable of supporting both typed and untyped communication.

The **EventLogDomain** interface inherits from the **TypedEventDomain** interface defined in the **CosTypedEventDomainAdmin** module. This inheritance enables an **EventLogDomain** to maintain topologies of both typed and untyped channels, as well as typed and untyped logs. The **TypedEventDomain** interface inherits from the **EventDomain** interface defined in the **CosEventDomainAdmin** module. This interface in turn inherits from the **QoSAdmin** and **AdminPropertiesAdmin** interfaces defined in the **CosNotifyChannelAdmin** module. Due to the inheritance of these latter two interfaces, event log domains can be configured to support certain QoS and Admin property settings.

In addition, inheritance of the **TypedEventDomain** interface implies that an instance of the **EventLogDomain** interface supports the following capabilities:

- **•** Can add typed and untyped channels to its domain.
- **•** Can remove a typed or untyped channel from its domain (note that the same **remove** channel operation can be used for typed and untyped channels and logs).
- **•** Can retrieve the reference of an untyped or typed channel that exists within its domain by unique ID.
- **•** Can retrieve a list of all channels and logs (untyped and typed) that exist within the domain.
- **•** Can form connections between channels and/or logs within its domain.
- **•** Can retrieve a structured describing a connection by unique ID.
- **•** Can retrieve a list of all connections that exist within the domain.
- **•** Can remove a particular connection from the domain.
- **•** Given the unique ID of a channel or log within the domain, can return the list of all supplier channels and logs that are upstream within the same topology of interconnected channels and logs as the input channel or log.
- **•** Given the unique ID of a channel or log within the domain, can return the list of all consumer channels and logs that are downstream within the same topology of interconnected channels and logs as the input channel or log.
- **•** Can be destroyed.

In addition, as described below the **EventLogDomain** interface defines operations for adding new instances of typed and untyped logs to a domain, and operations for returning the reference of an existing typed or untyped log given that log's unique ID.

#### *4.3.1 add \_log*

The **add log** operation adds an untyped Notification log to the target domain. This operation takes the reference to an untyped Notification log as input, and returns an identifier for the log that is unique among all channels and logs (typed and untyped) contained within the domain. Note that this identifier specifically represents the log's membership within the domain, and is not the same as the identifier assigned to the log by the factory that created it. Having the domain assign its own identifiers to member logs enables logs created by different factories to be added to the same domain, still guaranteeing uniqueness among the identifiers assigned to logs within a domain. Thus, a particular log may belong to multiple domains, and have a different identifier assigned to it within each domain to which it belongs.

#### *4.3.2 get\_log*

The **get log** operation accepts as input a numeric value that is supposed to be the unique identifier of an untyped log that currently exists within the target domain. If this input value does not correspond to such a unique identifier, the ChannelNotFound exception is raised. Otherwise, the operation returns the object reference of the log corresponding to the input identifier. Note that the identifier supplied should be one that was assigned to a log as a result of invoking **add\_log** on the target domain.

#### *4.3.3 add\_typed \_log*

The **add\_typed\_log** operation adds a typed log to the target domain. This operation takes the reference to a typed log as input, and returns an identifier for the log that is unique among all channels and logs (typed and untyped) contained within the domain. Note that this identifier specifically represents the log's membership within the domain, and is not the same as the identifier assigned to the log by the factory that created it. Having the domain assign its own identifiers to member logs enables logs created by different factories to be added to the same domain, still guaranteeing uniqueness among the identifiers assigned to logs within a domain. Thus, a particular log may belong to multiple domains, and have a different identifier assigned to it within each domain to which it belongs.

## *4.3.4 get\_typed\_log*

The **get typed log** operation accepts as input a numeric value that is supposed to be the unique identifier of a typed log that currently exists within the target domain. If this input value does not correspond to such a unique identifier, the ChannelNotFound exception is raised. Otherwise, the operation returns the object reference of the log corresponding to the input identifier. Note that the identifier supplied should be one that was assigned to a log as a result of invoking **add\_typed\_log** on the target domain.

## <span id="page-60-0"></span>*4.4 The EventLogDomainFactory Interface*

The **EventLogDomainFactory** interface defines operations for creating and managing event log domains. It supports a routine that creates new instances of event log domains and assigns unique numeric identifiers to them. In addition, the **EventLogDomainFactory** interface supports a routine that can return the unique identifiers assigned to all event log domains created by a given instance of **EventLogDomainFactory**, and another routine which, given the unique identifier of an event log domain created by a target **EventLogDomainFactory** instance, returns the object reference of that domain.

## *4.4.1 create\_event\_log\_domain*

The **create** event log domain operation is invoked to create a new instance of event log domain. This operation accepts two input parameters. The first input parameter is a list of name-value pairs that specify the initial QoS property settings for the new event log domain. The second input parameter is a list of name-value pairs that specify the initial administrative property settings for the new event log domain. If no implementation of the **EventLogDomain** interface exists that can support all of the requested QoS property settings, the UnsupportedQoS exception is raised. This exception contains as data a sequence of data structures, each of which identifies the name of a QoS property in the input list whose requested setting could not be satisfied, along with an error code and a range of settings for the property that could be satisfied.

Likewise, if no implementation of the **EventLogDomain** interface exists that can support all of the requested administrative property settings, the UnsupportedAdmin exception is raised. This exception contains as data a sequence of data structures, each of which identifies the name of an administrative property in the input list whose requested setting could not be satisfied, along with an error code and a range of settings for the property that could be satisfied.

If neither of these exceptions is raised, the **create\_event\_log\_domain** operation will return a reference to an event log domain. In addition, the operation assigns to this new event log domain a numeric identifier that is unique among all event log domains created by the target object. This numeric identifier is returned as an output parameter.

## *4.4.2 get\_all\_event\_log\_domains*

The **get all event log domains** operation returns a sequence of all of the unique numeric identifiers corresponding to event log domains that have been created by the target object.

## *4.4.3 get\_event\_log\_domain*

The **get event log domain** operation accepts as input a numeric value that is supposed to be the unique identifier of an event log domain that has been created by the target object. If this input value does not correspond to such a unique identifier, the DomainNotFound exception is raised. Otherwise, the operation returns the object reference of the event log domain corresponding to the input identifier.

# *Complete IDL A*

## *A.1 CosEventDomain Interface*

**#ifndef \_COS\_EVENT\_DOMAIN\_ADMIN\_IDL\_ #define \_COS\_EVENT\_DOMAIN\_ADMIN\_IDL\_**

**// Event Domain Interface #include "CosNotification.idl" #include "CosEventComm.idl" #include "CosNotifyComm.idl" #include "CosNotifyChannelAdmin.idl"**

**module CosEventDomainAdmin {**

**// The following constant declarations define the Event Domain // QoS property names and the associated values each property can // take on. The name/value pairs for each Event Domain property // are grouped, beginning with a string constant defined for the // property name, followed by the values the property can take on.**

**const string CycleDetection = "CycleDetection"; const short AuthorizeCycles = 0; // Default value const short ForbidCycles = 1;**

**const string DiamondDetection = "DiamondDetection"; const short AuthorizeDiamonds = 0; // Default value const short ForbidDiamonds = 1;**

**// The following enum declaration defines the types that a channel // can be of. It is used to specify channel types while externalizing // and instantiating topologies. enum ChannelType { CHANNEL,**

```
TYPED_CHANNEL,
LOG_CHANNEL,
TYPED_LOG_CHANNEL
};
enum NotificationStyle {
    Push,
    Pull
};
typedef long MemberID;
typedef sequence <MemberID> MemberIDSeq;
typedef long ConnectionID;
typedef sequence <ConnectionID> ConnectionIDSeq;
struct Connection {
MemberID supplier_id;
MemberID consumer_id;
CosNotifyChannelAdmin::ClientType ctype;
NotificationStyle notification_style;
};
typedef MemberIDSeq Route;
typedef sequence<Route> RouteSeq;
typedef Route Cycle;
typedef sequence<Cycle> CycleSeq;
typedef RouteSeq Diamond;
typedef sequence<Diamond> DiamondSeq;
exception CycleCreationForbidden
{
    Cycle cyc;
};
exception DiamondCreationForbidden
{
    Diamond diam;
};
// Forward declarations
interface ConsumerAdmin;
interface SupplierAdmin;
typedef long DomainID;
typedef sequence <DomainID> DomainIDSeq;
typedef long ItemID;
```
**// EventDomain administrates EventChannels that reside in the same administrative domain exception ConnectionNotFound {}; exception AlreadyExists {};**

**interface EventDomain : CosNotification::QoSAdmin , CosNotification::AdminPropertiesAdmin {**

**MemberID add\_channel ( in CosNotifyChannelAdmin::EventChannel channel );**

**MemberIDSeq get\_all\_channels ();**

**CosNotifyChannelAdmin::EventChannel get\_channel ( in MemberID channel ) raises ( CosNotifyChannelAdmin::ChannelNotFound );**

**void remove\_channel ( in MemberID channel) raises (CosNotifyChannelAdmin::ChannelNotFound);**

**ConnectionID add\_connection ( in Connection connection) raises (CosNotifyChannelAdmin::ChannelNotFound, CosEventChannelAdmin::TypeError, AlreadyExists, CycleCreationForbidden, DiamondCreationForbidden);**

**ConnectionIDSeq get\_all\_connections ();**

**Connection get\_connection ( in ConnectionID connection ) raises ( ConnectionNotFound );**

**void remove\_connection ( in ConnectionID connection ) raises ( ConnectionNotFound );**

**CosNotifyChannelAdmin::ChannelIDSeq get\_offer\_channels ( in MemberID channel ) raises ( CosNotifyChannelAdmin::ChannelNotFound );**

**CosNotifyChannelAdmin::ChannelIDSeq get\_subscription\_channels ( in MemberID channel ) raises ( CosNotifyChannelAdmin::ChannelNotFound );**

**void destroy();**

**// Cycle and diamond configurations listing CycleSeq get\_cycles();**

**DiamondSeq get\_diamonds();**

**// Connection of clients to the domain // - using no specific information**

*A*

**// - for any clients void set\_default\_consumer\_channel(in MemberID channel) raises (CosNotifyChannelAdmin::ChannelNotFound);**

**void set\_default\_supplier\_channel(in MemberID channel) raises (CosNotifyChannelAdmin::ChannelNotFound);**

**CosNotifyChannelAdmin::ProxyPushSupplier connect\_push\_consumer(in CosEventComm::PushConsumer client) raises (CosNotifyChannelAdmin::ChannelNotFound);**

**CosNotifyChannelAdmin::ProxyPullSupplier connect\_pull\_consumer(in CosEventComm::PullConsumer client) raises (CosNotifyChannelAdmin::ChannelNotFound);**

**CosNotifyChannelAdmin::ProxyPushConsumer connect\_push\_supplier(in CosEventComm::PushSupplier client) raises (CosNotifyChannelAdmin::ChannelNotFound);**

**CosNotifyChannelAdmin::ProxyPullConsumer connect\_pull\_supplier(in CosEventComm::PullSupplier client) raises (CosNotifyChannelAdmin::ChannelNotFound);**

**// - for structured clients**

**CosNotifyChannelAdmin::StructuredProxyPushSupplier connect\_structured\_push\_consumer(in CosNotifyComm::StructuredPushConsumer client) raises (CosNotifyChannelAdmin::ChannelNotFound);**

**CosNotifyChannelAdmin::StructuredProxyPullSupplier connect\_structured\_pull\_consumer(in CosNotifyComm::StructuredPullConsumer client) raises (CosNotifyChannelAdmin::ChannelNotFound);**

**CosNotifyChannelAdmin::StructuredProxyPushConsumer connect\_structured\_push\_supplier(in CosNotifyComm::StructuredPushSupplier client) raises (CosNotifyChannelAdmin::ChannelNotFound);**

**CosNotifyChannelAdmin::StructuredProxyPullConsumer connect\_structured\_pull\_supplier(in CosNotifyComm::StructuredPullSupplier client) raises (CosNotifyChannelAdmin::ChannelNotFound);**

**// - for sequence clients**

**CosNotifyChannelAdmin::SequenceProxyPushSupplier connect\_sequence\_push\_consumer(in CosNotifyComm::SequencePushConsumer client) raises (CosNotifyChannelAdmin::ChannelNotFound);**

**CosNotifyChannelAdmin::SequenceProxyPullSupplier connect\_sequence\_pull\_consumer(in CosNotifyComm::SequencePullConsumer client) raises (CosNotifyChannelAdmin::ChannelNotFound);**

**CosNotifyChannelAdmin::SequenceProxyPushConsumer connect\_sequence\_push\_supplier(in CosNotifyComm::SequencePushSupplier client) raises (CosNotifyChannelAdmin::ChannelNotFound);**

**CosNotifyChannelAdmin::SequenceProxyPullConsumer connect\_sequence\_pull\_supplier(in CosNotifyComm::SequencePullSupplier client)** **// - using a channel id // - for any clients CosNotifyChannelAdmin::ProxyPushSupplier connect\_push\_consumer\_with\_id(in CosEventComm::PushConsumer client, in MemberID channel) raises (CosNotifyChannelAdmin::ChannelNotFound); CosNotifyChannelAdmin::ProxyPullSupplier connect\_pull\_consumer\_with\_id(in CosEventComm::PullConsumer client, in MemberID channel) raises (CosNotifyChannelAdmin::ChannelNotFound); CosNotifyChannelAdmin::ProxyPushConsumer connect\_push\_supplier\_with\_id(in CosEventComm::PushSupplier client, in MemberID channel) raises (CosNotifyChannelAdmin::ChannelNotFound); CosNotifyChannelAdmin::ProxyPullConsumer connect\_pull\_supplier\_with\_id(in CosEventComm::PullSupplier client, in MemberID channel) raises (CosNotifyChannelAdmin::ChannelNotFound); // - for structured clients CosNotifyChannelAdmin::StructuredProxyPushSupplier connect\_structured\_push\_consumer\_with\_id(in CosNotifyComm::StructuredPushConsumer client, in MemberID channel) raises (CosNotifyChannelAdmin::ChannelNotFound); CosNotifyChannelAdmin::StructuredProxyPullSupplier connect\_structured\_pull\_consumer\_with\_id(in CosNotifyComm::StructuredPullConsumer client, in MemberID channel) raises (CosNotifyChannelAdmin::ChannelNotFound); CosNotifyChannelAdmin::StructuredProxyPushConsumer connect\_structured\_push\_supplier\_with\_id(in CosNotifyComm::StructuredPushSupplier client, in MemberID channel) raises (CosNotifyChannelAdmin::ChannelNotFound); CosNotifyChannelAdmin::StructuredProxyPullConsumer connect\_structured\_pull\_supplier\_with\_id(in CosNotifyComm::StructuredPullSupplier client, in MemberID channel) raises (CosNotifyChannelAdmin::ChannelNotFound); // - for sequence clients CosNotifyChannelAdmin::SequenceProxyPushSupplier** connect\_sequence\_push\_consumer\_with\_id(in CosNotifyComm::SequencePushConsumer client, **in MemberID channel) raises (CosNotifyChannelAdmin::ChannelNotFound); CosNotifyChannelAdmin::SequenceProxyPullSupplier connect\_sequence\_pull\_consumer\_with\_id(in CosNotifyComm::SequencePullConsumer client, in MemberID channel) raises (CosNotifyChannelAdmin::ChannelNotFound);**

**raises (CosNotifyChannelAdmin::ChannelNotFound);**

*A*

```
CosNotifyChannelAdmin::SequenceProxyPushConsumer
    connect_sequence_push_supplier_with_id(in CosNotifyComm::SequencePushSupplier client,
           in MemberID channel)
       raises (CosNotifyChannelAdmin::ChannelNotFound);
    CosNotifyChannelAdmin::SequenceProxyPullConsumer
    connect_sequence_pull_supplier_with_id(in CosNotifyComm::SequencePullSupplier client,
           in MemberID channel)
       raises (CosNotifyChannelAdmin::ChannelNotFound);
   };
    exception DomainNotFound {};
    interface EventDomainFactory {
    EventDomain create_event_domain(
           in CosNotification::QoSProperties initialQoS ,
           in CosNotification::AdminProperties initialAdmin,
            out DomainID id )
       raises ( CosNotification::UnsupportedQoS,
           CosNotification::UnsupportedAdmin );
    DomainIDSeq get_all_domains ();
    EventDomain get_event_domain (
            in DomainID id )
       raises ( DomainNotFound );
   };
#endif // _COS_EVENT_DOMAIN_ADMIN_IDL_
```
## *A.2 The CosTypedEventDomainAdmin Module*

**#ifndef \_COS\_TYPED\_EVENT\_DOMAIN\_ADMIN\_IDL\_ #define \_COS\_TYPED\_EVENT\_DOMAIN\_ADMIN\_IDL\_**

**// Typed Event Domain Interface #include "CosTypedEventComm.idl" #include "CosTypedEventChannelAdmin.idl" #include "CosTypedNotifyChannelAdmin.idl" #include "CosEventDomainAdmin.idl"**

**module CosTypedEventDomainAdmin {**

```
struct TypedConnection {
CosEventDomainAdmin::MemberID supplier_id;
CosEventDomainAdmin::MemberID consumer_id;
CosTypedEventChannelAdmin::Key typed_interface;
CosEventDomainAdmin::NotificationStyle notification_style;
};
```
**};**

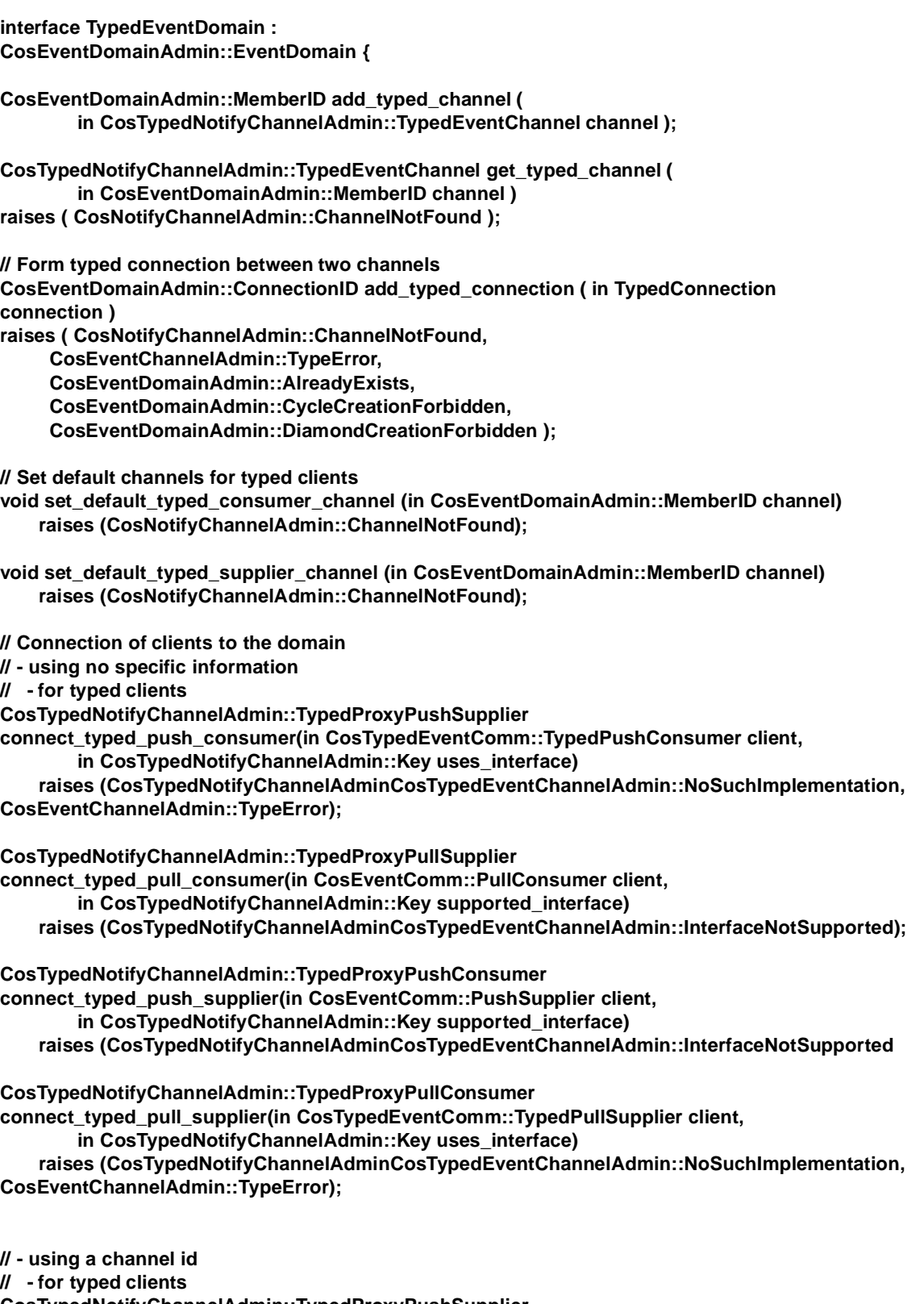

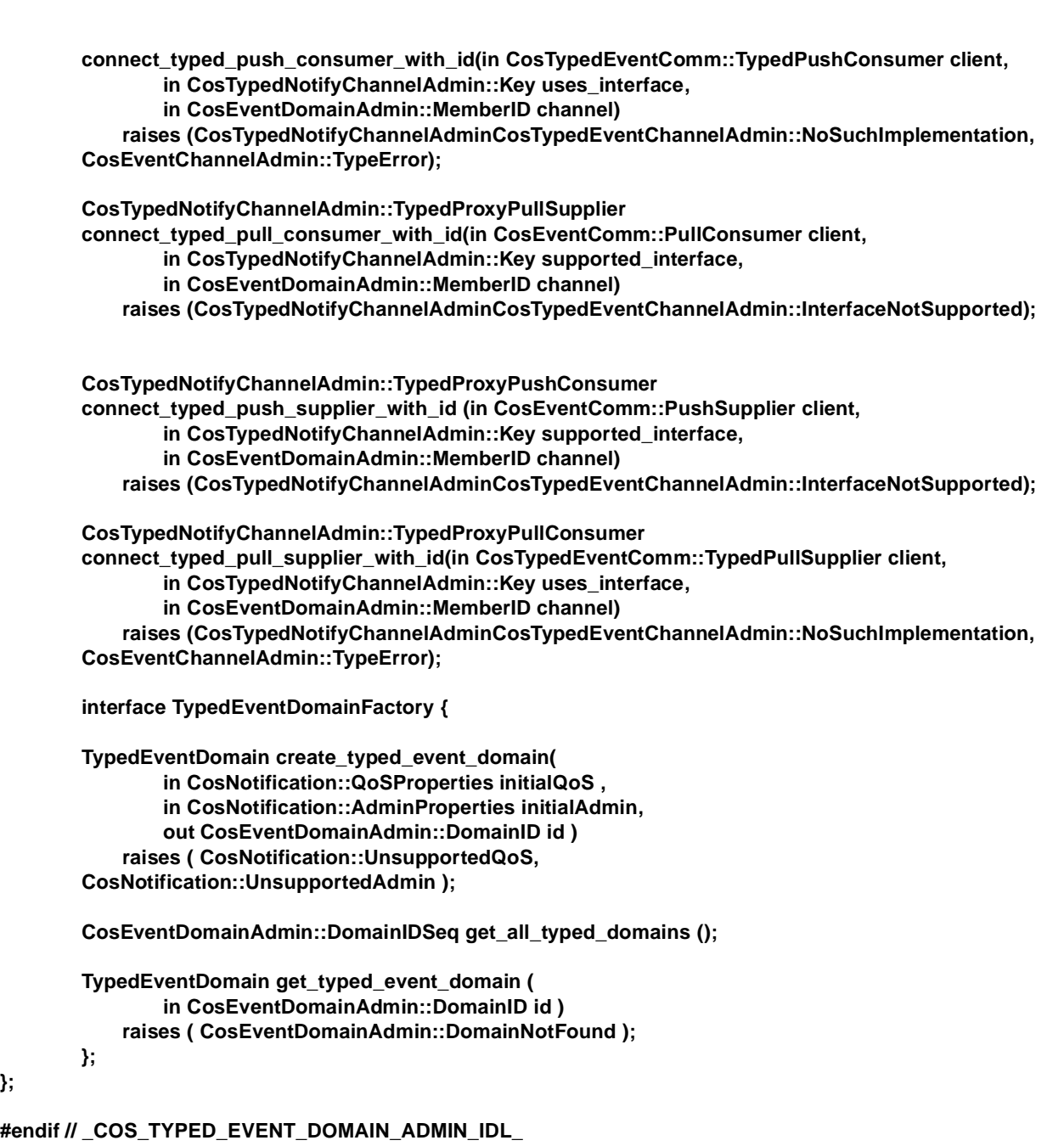

## *A.3 The DsLogDomainAdmin Module*

**#ifndef \_DS\_LOG\_DOMAIN\_ADMIN\_IDL\_ #define \_DS\_LOG\_DOMAIN\_ADMIN\_IDL\_**

**// Event Log Domain Interface #include "CosNotification.idl" #include "CosNotifyChannelAdmin.idl" #include "CosEventDomainAdmin.idl"**

**};**

```
#include "CosTypedEventDomainAdmin.idl"
#include "DsNotifyLogAdmin.idl"
#include "DsTypedNotifyLogAdmin.idl"
```
**module DsLogDomainAdmin {**

```
interface EventLogDomain :
    CosTypedEventDomainAdmin::TypedEventDomain {
    CosEventDomainAdmin::MemberID add_log (
           in DsNotifyLogAdmin::NotifyLog log );
    DsNotifyLogAdmin::NotifyLog get_log (
           in CosEventDomainAdmin::MemberID log )
       raises ( CosNotifyChannelAdmin::ChannelNotFound );
    CosEventDomainAdmin::MemberID add_typed_log (
           in DsTypedNotifyLogAdmin::TypedNotifyLog log );
    DsTypedNotifyLogAdmin::TypedNotifyLog get_typed_log (
           in CosEventDomainAdmin::MemberID log )
       raises ( CosNotifyChannelAdmin::ChannelNotFound );
};
interface EventLogDomainFactory {
EventLogDomain create_event_log_domain(
           in CosNotification::QoSProperties initialQoS ,
           in CosNotification::AdminProperties initialAdmin,
           out CosEventDomainAdmin::DomainID id )
       raises ( CosNotification::UnsupportedQoS,
    CosNotification::UnsupportedAdmin );
CosEventDomainAdmin::DomainIDSeq get_all_event_log_domains ();
EventLogDomain get_event_log_domain (
           in CosEventDomainAdmin::DomainID id )
       raises ( CosEventDomainAdmin::DomainNotFound );
};
```
**#endif // \_DS\_LOG\_DOMAIN\_ADMIN\_IDL\_**

**};**

*A*
## **A**

add \_channe l2-8 add  $\log 4-3$ add\_connection 2-9 add\_typed \_log4-4 add\_typed\_channel 3-5 add\_typed\_connection 3-5 [Architectural Features 1-2](#page-13-0)

#### **C**

connect\_pull\_consumer 2-12 connect\_pull\_consumer\_with\_id 2-17 connect\_pull\_supplier 2-13 connect\_pull\_supplier\_with\_id 2-18 connect\_push\_consumer 2-12 connect\_push\_consumer\_with\_id 2-16 connect\_push\_supplier 2-13 connect push supplier with id 2-17 connect\_sequence\_pull\_consumer 2-15 connect\_sequence\_pull\_consumer\_with\_id 2-20 connect\_sequence\_pull\_supplier 2-16 connect\_sequence\_pull\_supplier\_with\_id 2-21 connect sequence push consumer 2-15 connect\_sequence\_push\_consumer\_with\_id 2-20 connect\_sequence\_push\_supplier 2-16 connect\_sequence\_push\_supplier\_with\_id 2-21 connect\_structured\_pull\_consumer 2-14 connect\_structured\_pull\_consumer\_with\_id 2-19 connect\_structured\_pull\_supplier 2-15 connect\_structured\_pull\_supplier\_with\_id 2-20 connect\_structured\_push\_consumer 2-14 connect\_structured\_push\_consumer\_with\_id 2-18 connect\_structured\_push\_supplier 2-14 connect\_structured\_push\_supplier\_with\_id 2-19 connect\_typed\_pull\_consumer 3-7 connect\_typed\_pull\_consumer\_with\_id 3-9 connect\_typed\_pull\_supplier 3-8 connect\_typed\_pull\_supplier\_with\_id 3-10 connect\_typed\_push\_consumer 3-7 connect\_typed\_push\_consumer\_with\_id 3-9 connect\_typed\_push\_supplier 3-8 connect\_typed\_push\_supplier\_with\_id 3-10 [Connection of Clients to the Event Domain 1-7](#page-19-0) CORBA [contributors 3](#page-10-0) documentation set 2 CosEventDomain Interface 2-1, A-1 CosTypedEventDomainAdmin Module 3-1, A-7 create\_event\_log\_domain 4-5 create\_typed\_event\_domain 3-11

# **D**

destroy 2-11 DsLogDomainAdmin Module 4-1, A-9

## **E**

[Event Forwarding 1-5](#page-16-0) [Event Type Offer 1-6](#page-17-0) EventDomain Interface 2-7 EventDomainFactory Interface create\_event\_domain 2-22 get\_all\_domains 2-22 get\_event\_domain 2-22 EventLogDomain Interface 4-2 EventLogDomainFactory Interface 4-4

#### **G**

get\_all\_channels 2-8 get\_all\_connections 2-10 get\_all\_event\_log\_domains 4-5 get\_all\_typed\_domains 3-12 get\_channel 2-9 get\_connection 2-10 get\_cycles 2-11 get\_diamonds 2-11 get\_event\_log\_domain 4-5 get\_log 4-4 get\_offer\_channels 2-10 get\_subscription\_channels 2-11 get\_typed\_channel 3-5 get\_typed\_event\_domain 3-12 get\_typed\_log 4-4

### **O**

[Object Management Group 1](#page-8-0) address of 3

### **R**

remove\_channel 2-9 remove\_connection 2-10

# **S**

set default consumer channel 2-11 set\_default\_supplier\_channel 2-12, 3-6 set\_default\_typed\_consumer\_channel 3-6 [Subscription Information 1-6](#page-17-0)

# **T**

[Topology management of an Event Domain 1-7](#page-19-0) TypedEventDomain Interface 3-4 TypedEventDomainFactory Interface 3-11